*Das Gratis Magazin für Simulation-Games AEROSOFT Edition 3-2013*

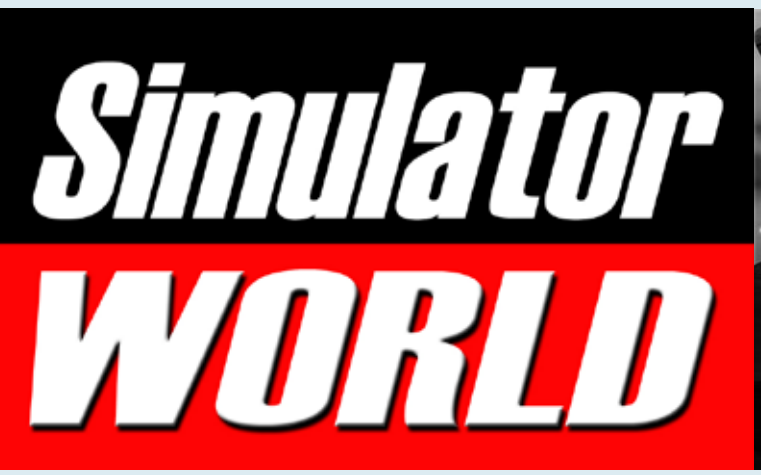

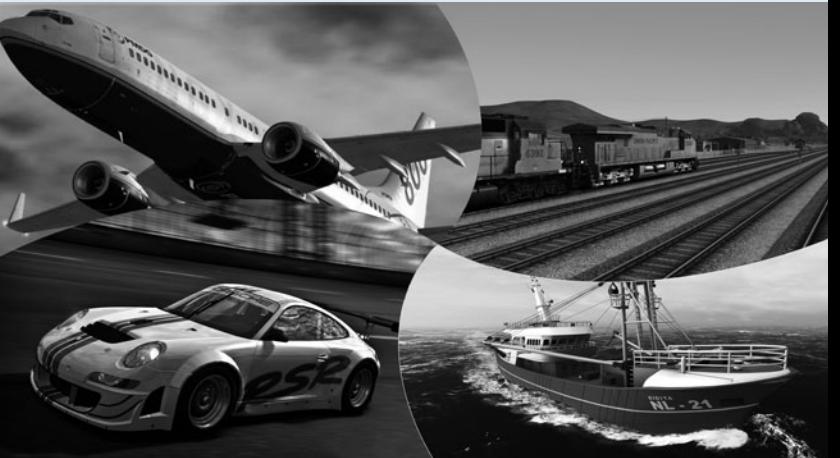

Schwebebahn-Simulator Hochbahn über Wuppertal

Saitek Combat Pilot Erster Start als Flugschüler

Demolition Company Der Abbruchsimulator

EEP - Kassel Rbf Anlage mit Rangierbahnhof

**MELTE** 

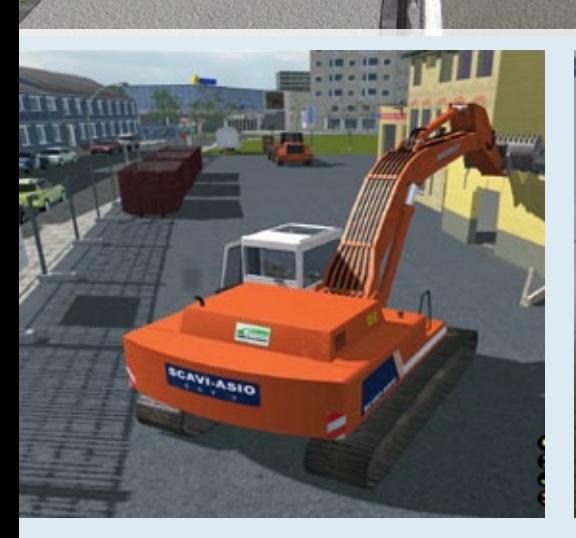

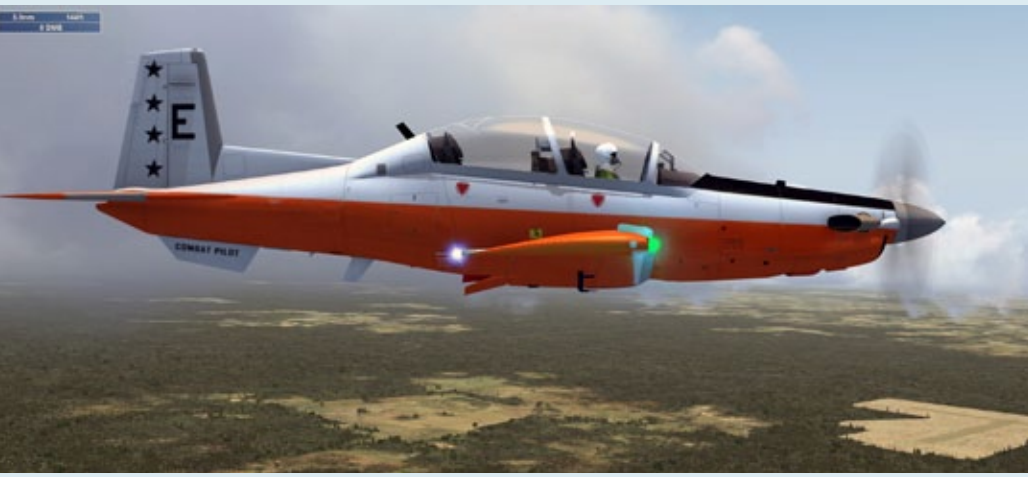

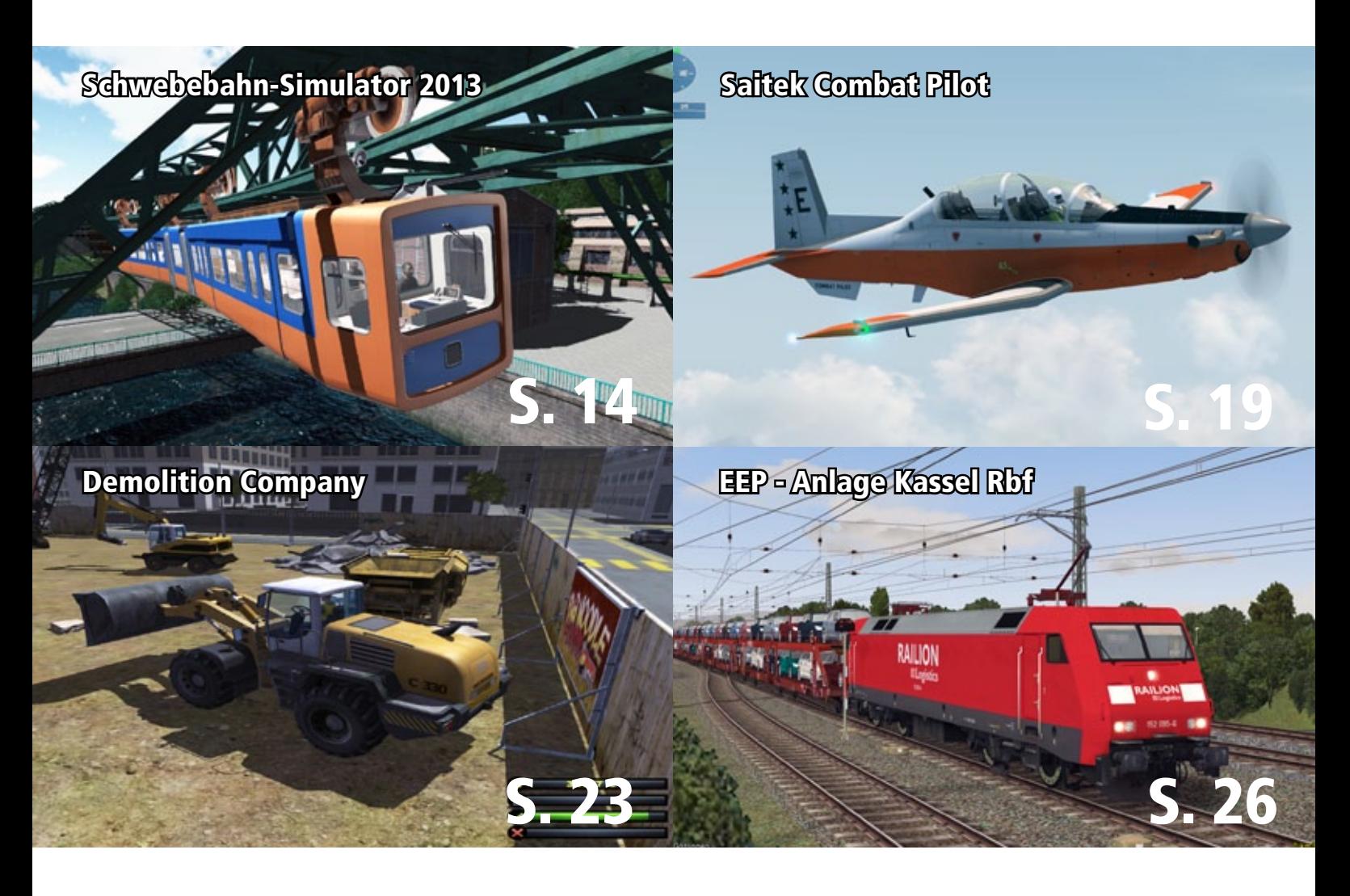

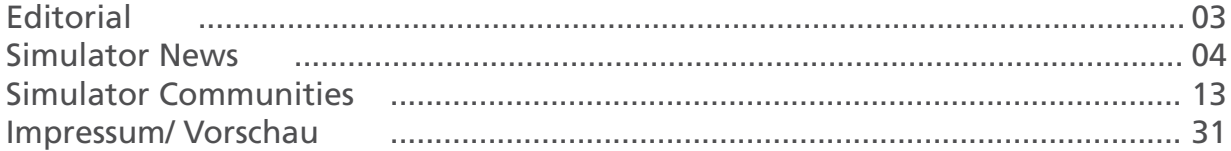

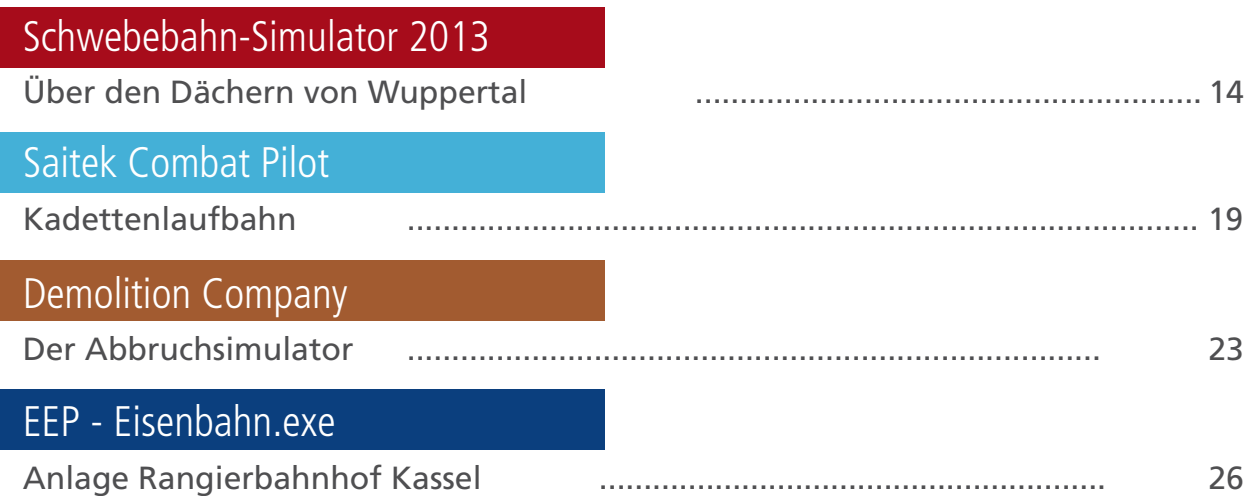

# Simulator WORLD 5th Edition...

### **Liebe Leserinnen, Liebe Leser!**

In der Anfangszeit der C-64-Spiele und deren PC-Derivate gab es, aufgrund der damaligen verwendeten Computertechnik, Spiele oder Simulationen, die - mit Punkt, Komma, Strich fertig ist das Mondgesicht - mit einfachen grafischen Mitteln dargestellt werden konnten.

Hätte es die Simulator-Reihe in dieser Zeit der ersten Computerspiele gegeben, hätten wir den Minigolfplatz-Simulator, entstanden aus ein paar Strichen und textbasierten Kommunikationsmitteln, kaufen können.

Und wie wir wissen, eine der ersten Computerspiele waren Tennis (Telespiel) und später am PC Golf.

Wir werden alle zu Sims ...

Dank der Simulator-Reihe lernen wir Berufe und Tätigkeitsfelder kennen, die über so beliebte Simulatoren wie "Flug" und "Train" hinausgehen, sogar inhaltlich weit davon entfernt sind. In diesen Bereichen werden die meisten Menschen nie arbeiten und hineinblicken können, wenn, ja wenn

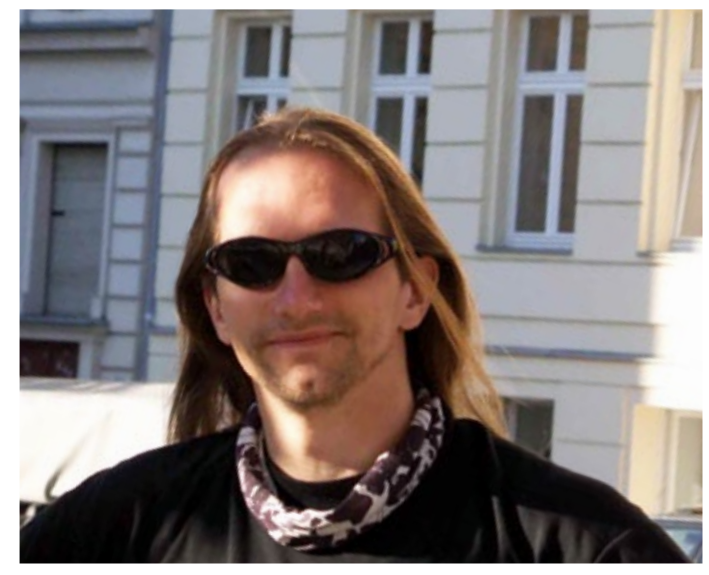

nicht Welten im Computer"Spiel" entständen, die uns Spielern auf spielerische Weise nähergebracht werden.

*André Rogalla Redakteur Simulator WORLD rogalla@simulatorworld.de*

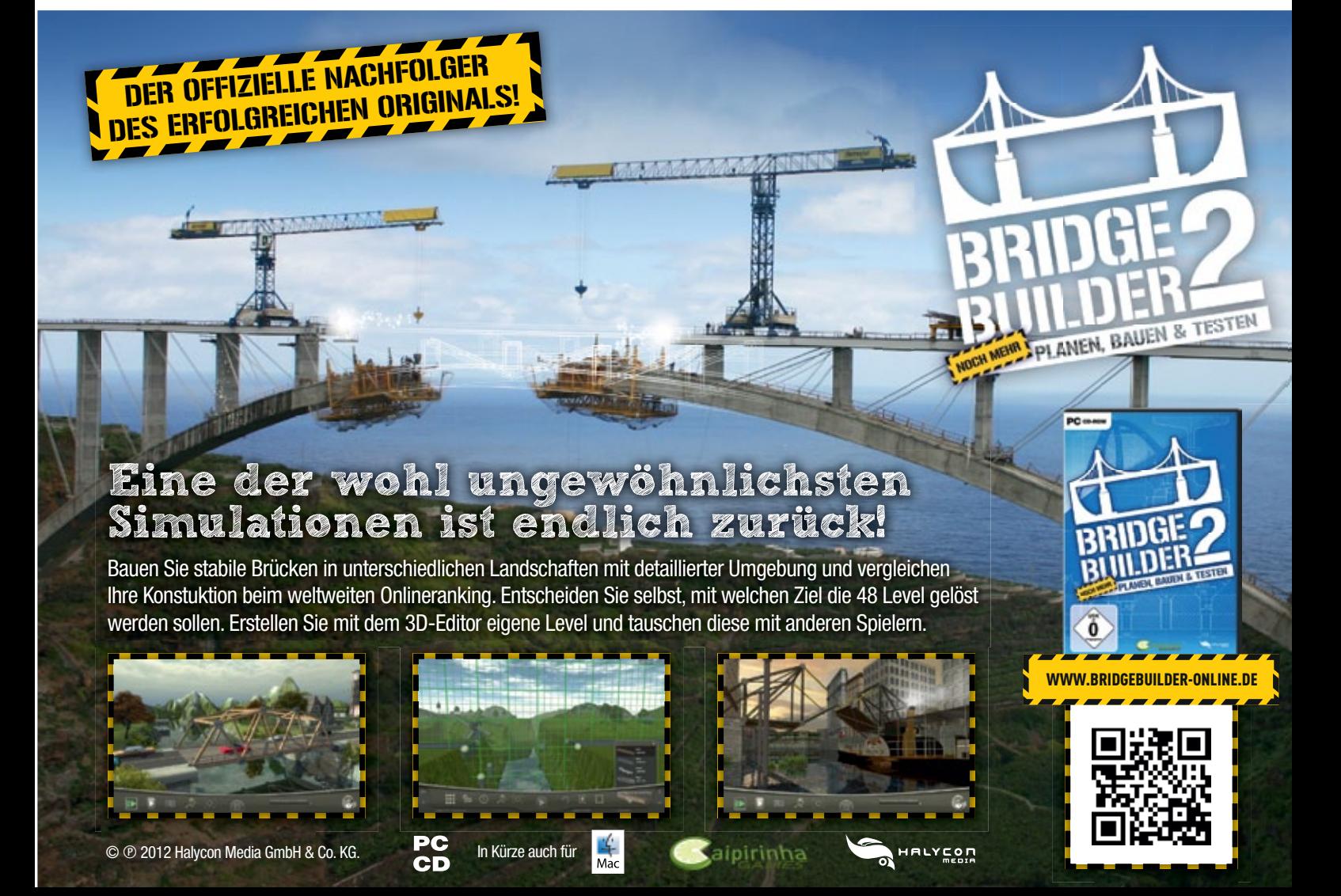

### **Sim City 5**

Die erfolgreiche Städtebausimulation ist zurück! Erschaffe die Stadt deiner Wünsche und treffe die richtigen Entscheidungen, um deiner Stadt ein Gesicht zu verleihen und die darin lebenden Sims zufriedenzustellen.

Jede deiner Entscheidungen, ob groß oder klein, wirkt sich auf die Stadt aus. Investiere in die Schwerindustrie, und deine Wirtschaft wird boomen.

Allerdings leidet gleichzeitig die Gesundheit deiner Sims unter der Verschmutzung. Nutze ökologische Technologien und verbessere so das Leben deiner Sims.

Damit riskierst du jedoch auch höhere Steuern und Arbeitslosigkeit. Verbünde dich mit deinen Freunden und meistere globale Herausforderungen: Flieg in den Weltraum, verringere die CO2-Emissionen oder erbaue prachtvolle Wunderwerke.

Tritt in weltweiten oder regionalen Ranglisten gegen andere Spieler an, um die reichste, schmutzigste, glücklichste Stadt oder bei Touristen beliebteste Stadt zu erbauen!

Sim City wird in einer Collectors- und Limited Edition - auch als Download-Version verfügbar sein.

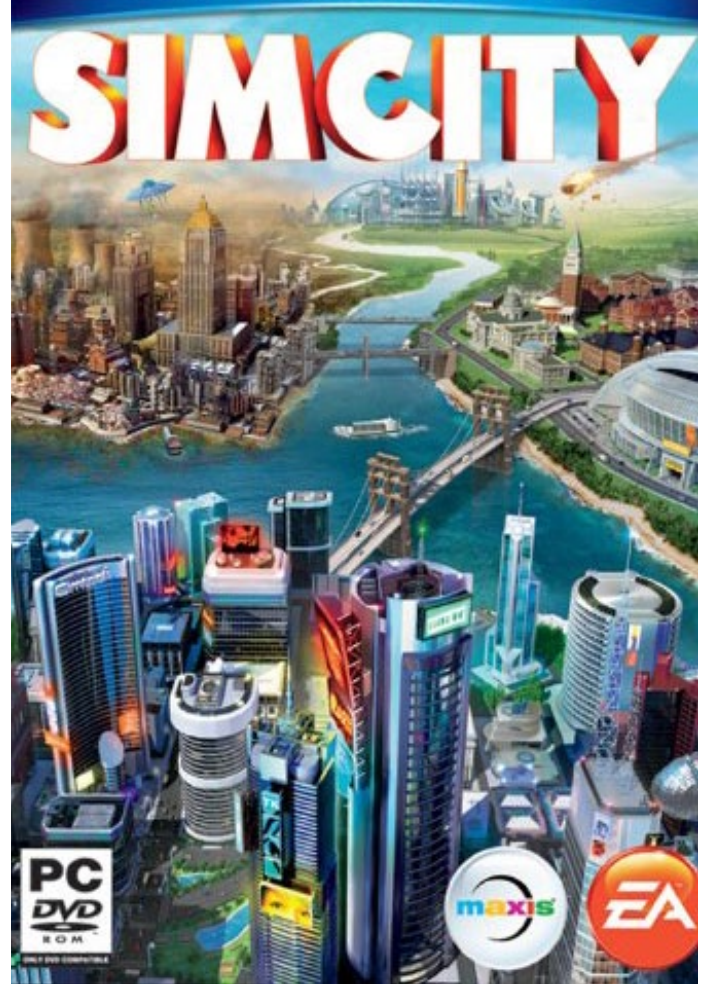

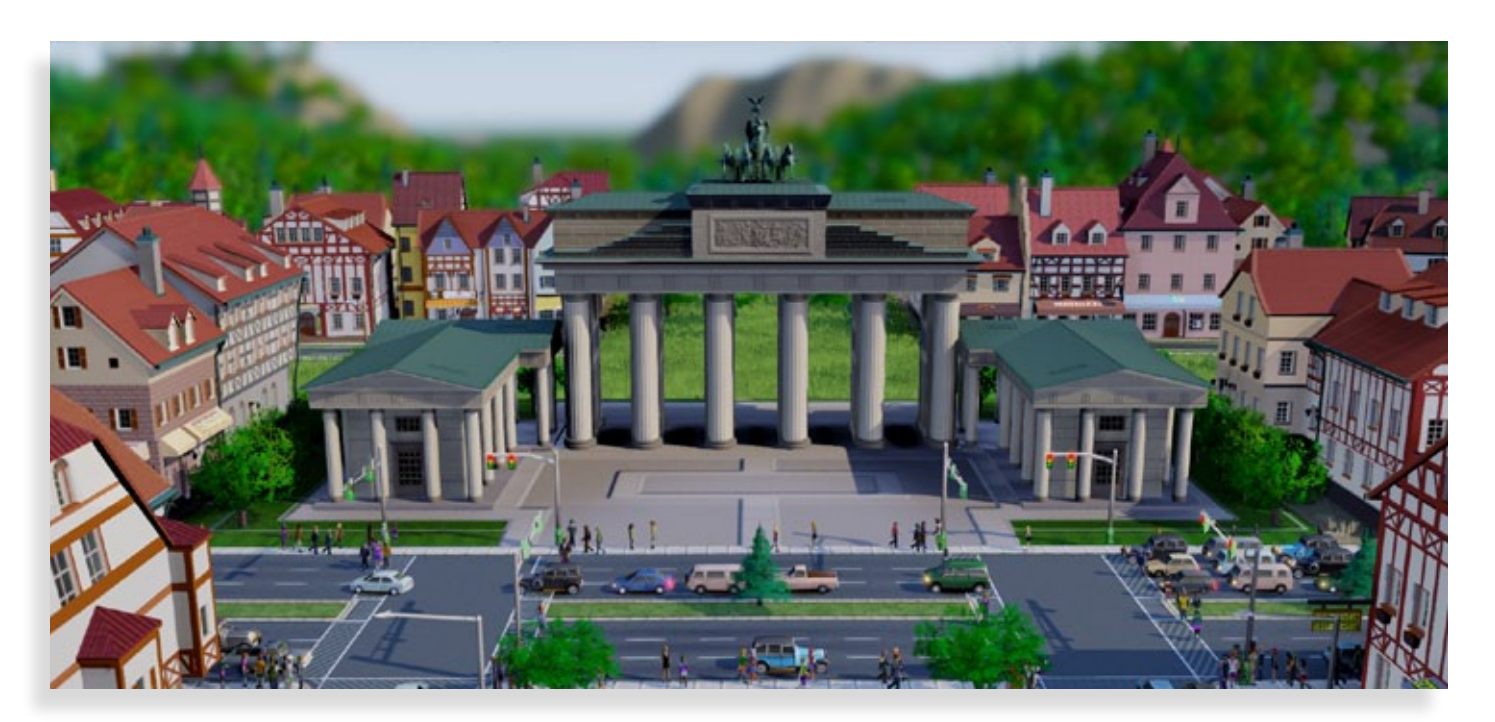

### Mehr Infos unter: www.simcity.com

# RAUS AUS DER KÄLTE!

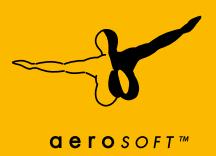

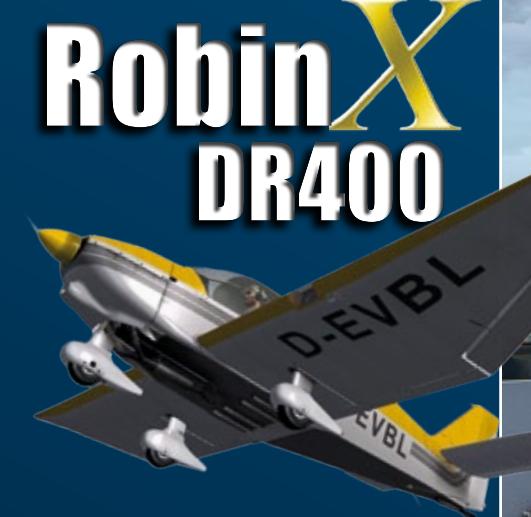

Die Robin DR400 ist mit den realistisch simulierten Flugeigenschaften das perfekte Flugzeug für Ihre VFR Flüge!

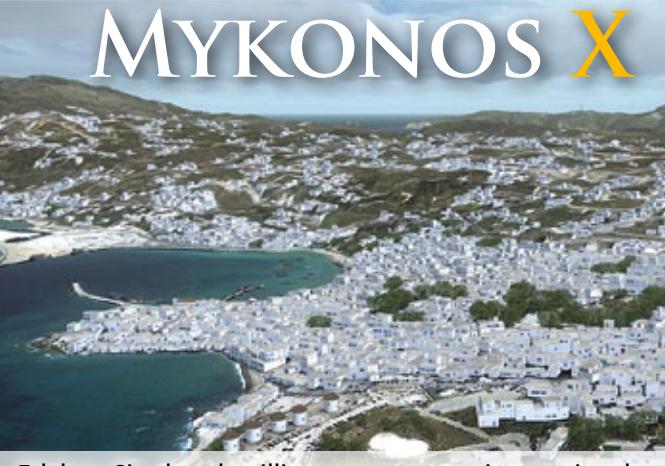

Erleben Sie den detailliert umgesetzten internationalen Flughafen Mykonos mit seinem spektakulären Anflug und viele Highlights der Ferieninsel.

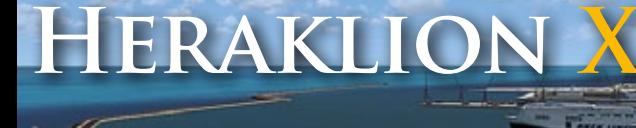

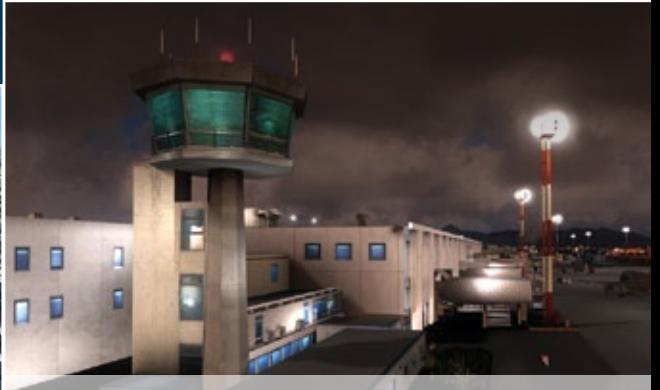

Der Anflug von Heraklion auf Kreta gehört mit zu den Schönsten im Mittelmeerraum, vom virtuellen Piloten fordert er jedoch höchste Aufmerksamkeit.

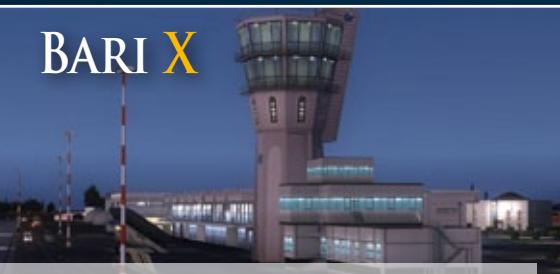

Der süditalienische Airport wurde sehr wirklichkeitsnah und liebevoll umgestzt.

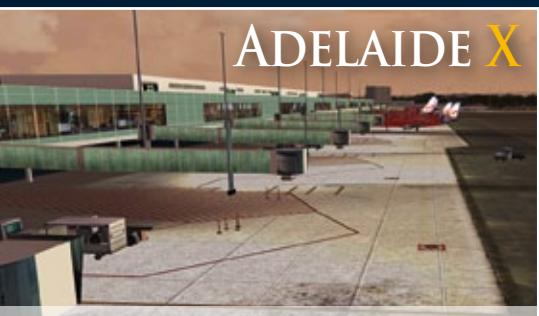

Unser erster australischer Airport für den FSX! Fliegen Sie Adelaide über die wunderschönen Strände an!

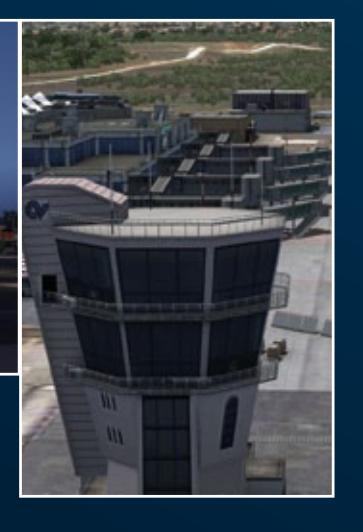

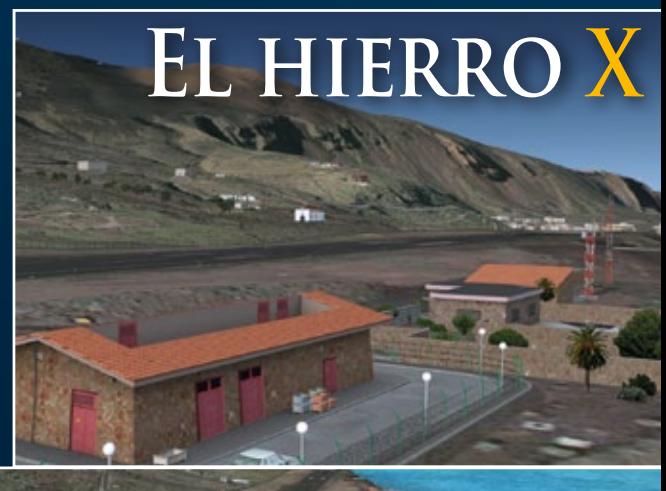

Der anspruchsvolle Anflug auf den Airport der kleinsten Insel der Kanaren verlangt hohe Konzentration und viel Geschick vom FSX Piloten.

### Mehr Produkte auf www.aerosoft.de!

### **Midi-Pyrénées PHOTO HD Vol.2**

Sie wollten schon immer mal in der französischen Region Midi-Pyrénées fliegen? Jetzt ist dies möglich dank VFRs neuestem Release Midi-Pyrénées PHOTO HD Vol.2.

Das Add-on überzeugt mit fotorealistischen, hochauflösenden Texturen mit einem Mesh von 4,75 m (LOD 13). Die Sommerbodentexturen haben eine unglaubliche Auflösung von 0,85 – 1 m pro Pixel.

Mehr Infos finden Sie unter: www.francevfr.com

### **Robin DR400**

Aerosofts neuste Robin DR400 ist ein zuverlässiges wie angenehmes GA-Flugzeug, das perfekt für Überlandflüge und zur Perfektionierung Ihrer Flugkünste geeignet ist.

Mit ihrem hoch entwickelten Flugmodell und den sehr detaillierten Systemen sollte die Robin nicht in Ihrem Hangar fehlen! Da schon die echte Robin DR400 so ein beliebtes Flugzeug ist, sollten Sie Ihren Hangar definitiv mit diesem Cross-Country Flugzeug erweitern.

Mehr Infos finden Sie unter: www.aerosoft.de

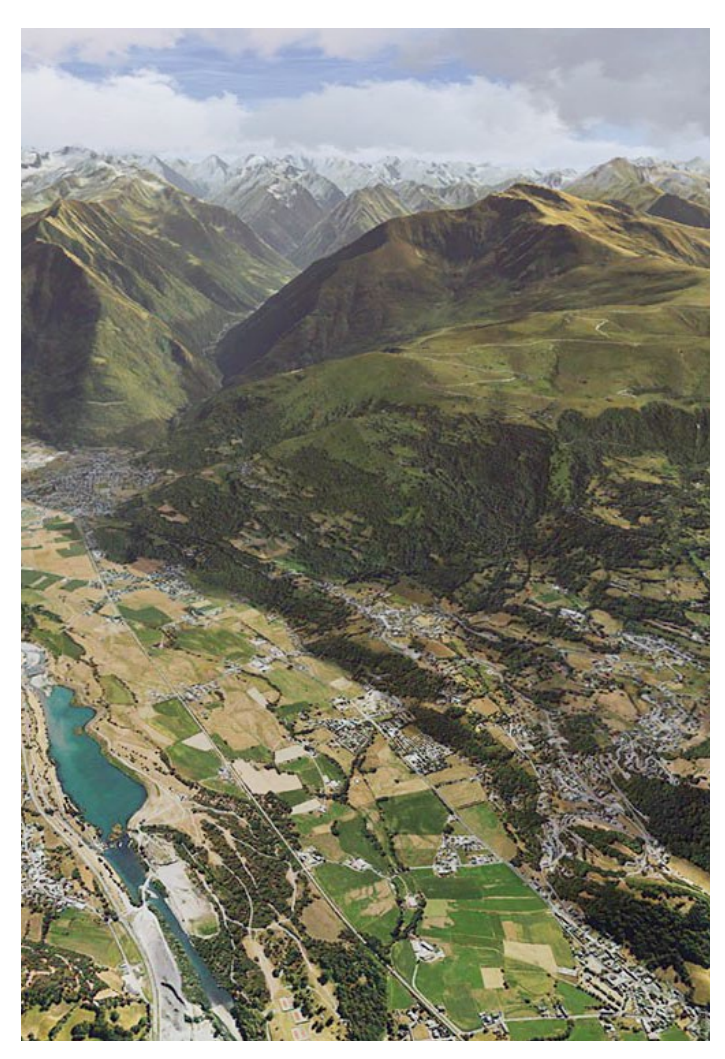

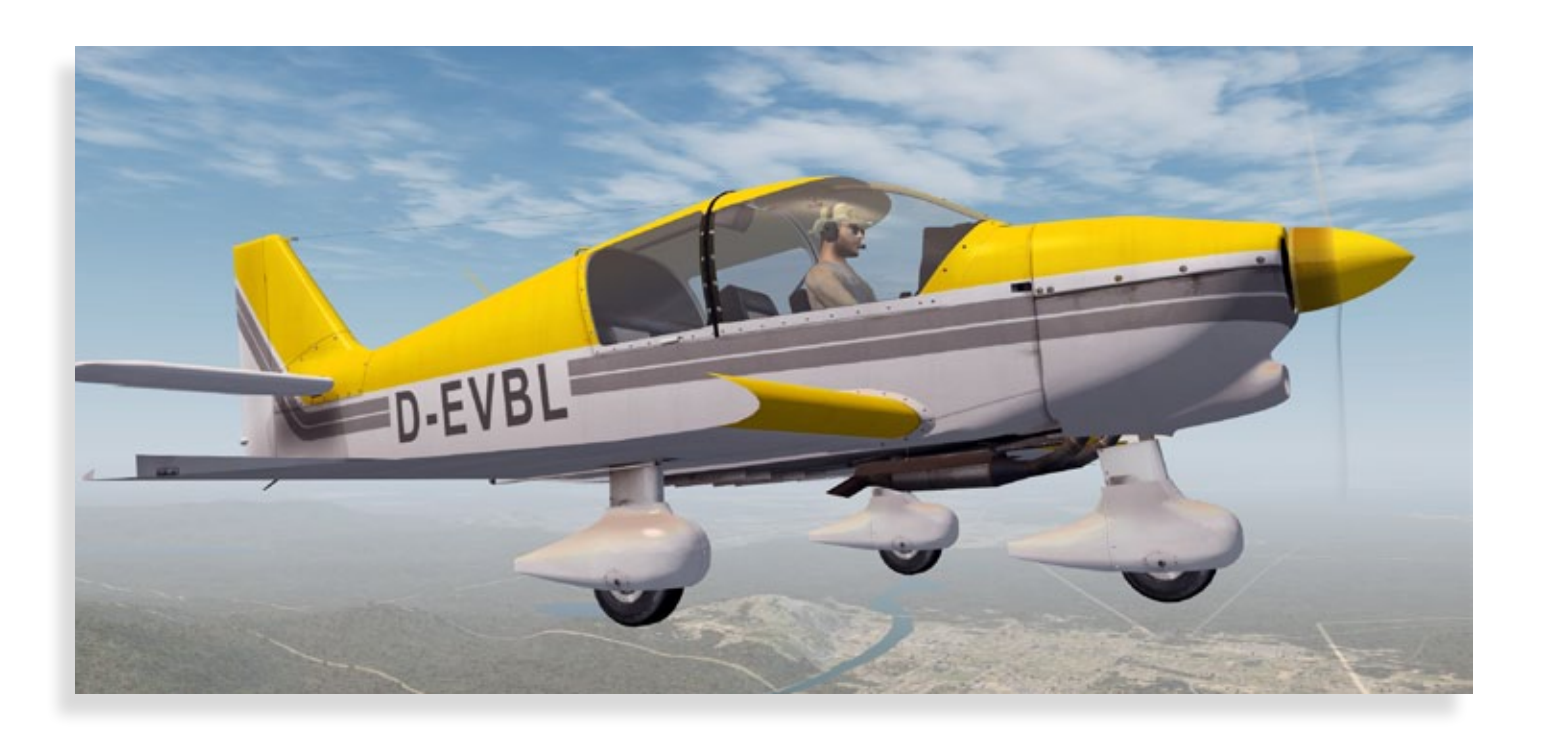

### **EGSG Stapleford Abbotts**

Sie wollten schon immer über England fliegen und auf dem englischen Flughafen Stapleford Abbotts landen? Mit dem neuesten Airfield-Release von Orbx ist dies nun möglich. Im Distrikt Epping Forest in Essex gelegen bietet dieser Flugplatz fantastische Features wie 11 cm pro Pixel Bodentexturen, Umgebung in 30 cm pro Pixel und komplett spezifisch modelliertem Flughafen.

Mehr Infos finden Sie unter: www.fullterrain.com

### **DCS P-51D Mustang**

Die Mustang gehörte zu den besten und bekanntesten Jägern der U.S. Air Forces im Zweiten Weltkrieg. Dank ihrer exzellenten Reichweite und Manövrierbarkeit wurde die P-51 vor allem für Langstrecken-Eskorten eingesetzt, diente mit ihren Bomben, Raketen und Maschinengewehren aber auch als Erdkampfflugzeug. DCS P-51D Mustang bietet sowohl einen realistischen Simulationsmodus als auch einen einsteigerfreundlichen Arcademodus. Als Simulation ist dies die wohl authentischste Umsetzung einer P-51D Mustang die jemals für den PC geschaffen wurde, doch auch der Arcademodus weiß Gelegenheitsspieler zu begeistern.

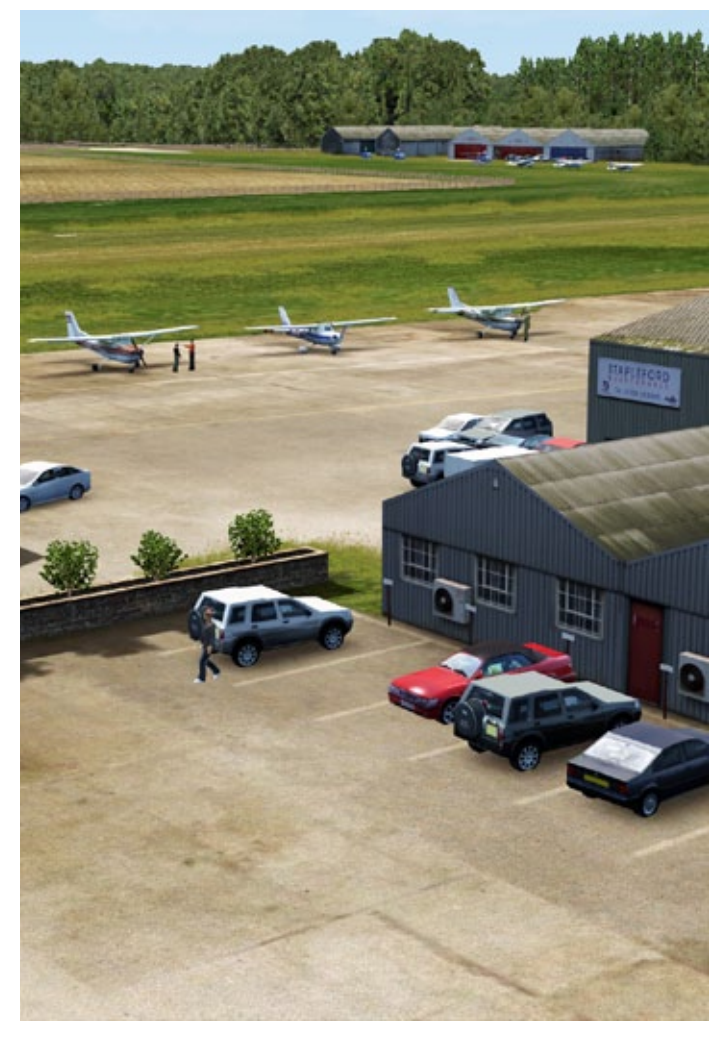

### Mehr Infos finden Sie unter: www.aerosoft.de

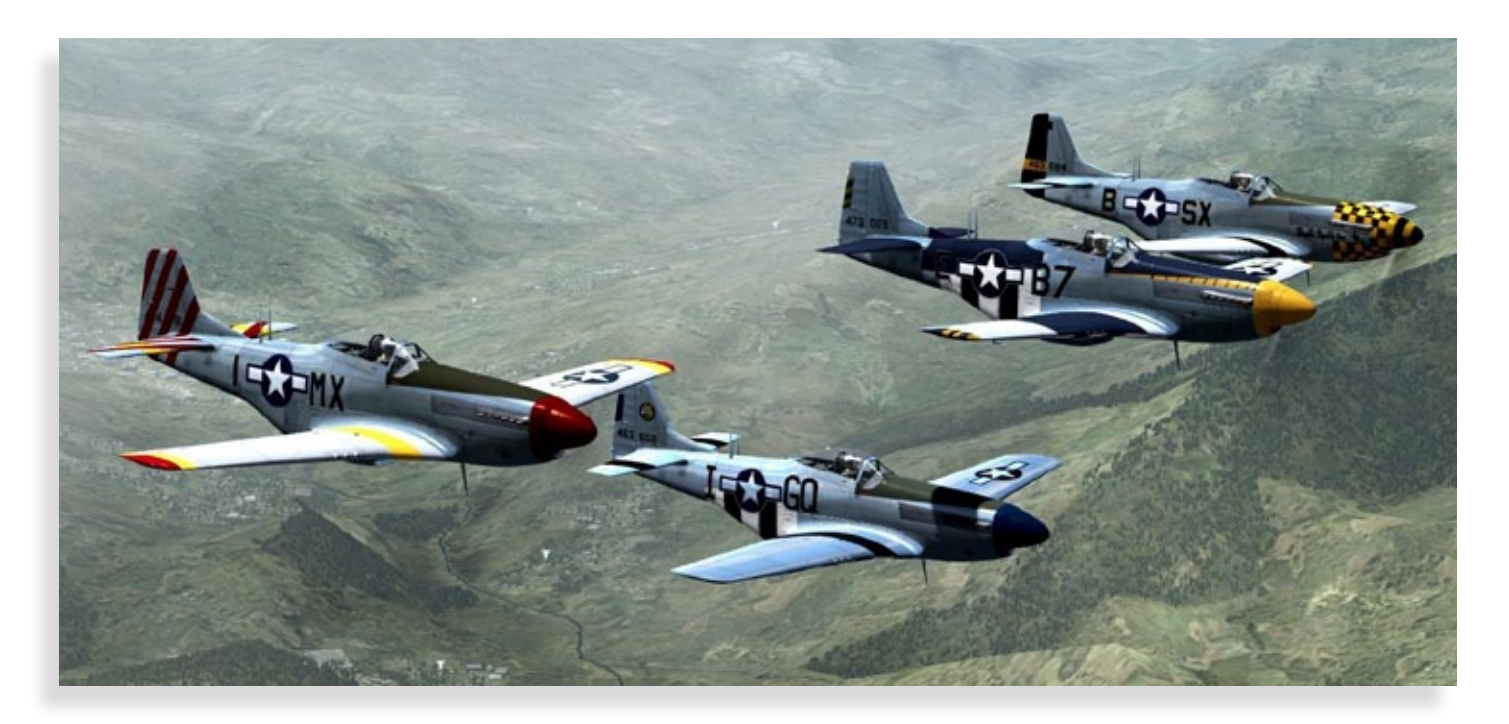

### **Der ICE 2 für Train Simulator 2013**

Der ICE der Deutsche Bahn der zweiten Generation ist das Synonym für Hochgeschwindigkeitsreisen in Deutschland. Dieser "coole" Expresszug kann jetzt in Train Simulator 2013 gesteuert werden.

Als ICE 2 wird die zweite Serie von ICE-Triebzügen der Deutschen Bahn bezeichnet. Ein ICE 2 wird planmäßig aus einem Triebkopf der Baureihe 402, sechs Mittelwagen der Baureihen 805, 806 und 807 sowie einem Steuerwagen der Baureihe 808 gebildet.

Der ICE 2 ist für Train Simulator 2013 in der weißroten Deutsche Bahn Version, mit detailliertem Führerstand und Steuerpult, mit funktionierenden AFB-, PZB- und LZB-Systemen, Führerstandbeleuchtung und TSX-Standard-Eigenschaften verfügbar.

Er ist ebenfalls mit dem Schnelle-Fahrt-Modus kompatibel, welcher dem Spieler die Freiheit gibt den ICE 2 auf jeder mit Schnelle-Fahrt-Eigenschaften ausgestatteten Strecke, die über Steam verfügbar ist, zu fahren. Ebenfalls enthalten sind Szenarien speziell für die München-Augsburg-Route.

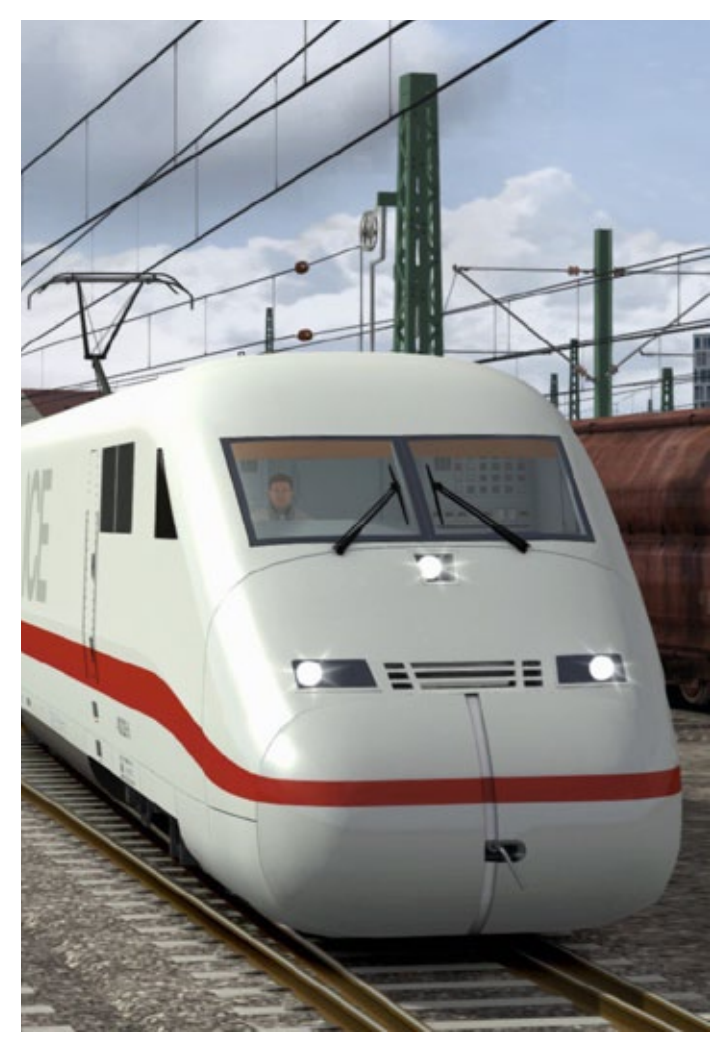

Mehr Infos finden Sie unter: www.railsimulator.com

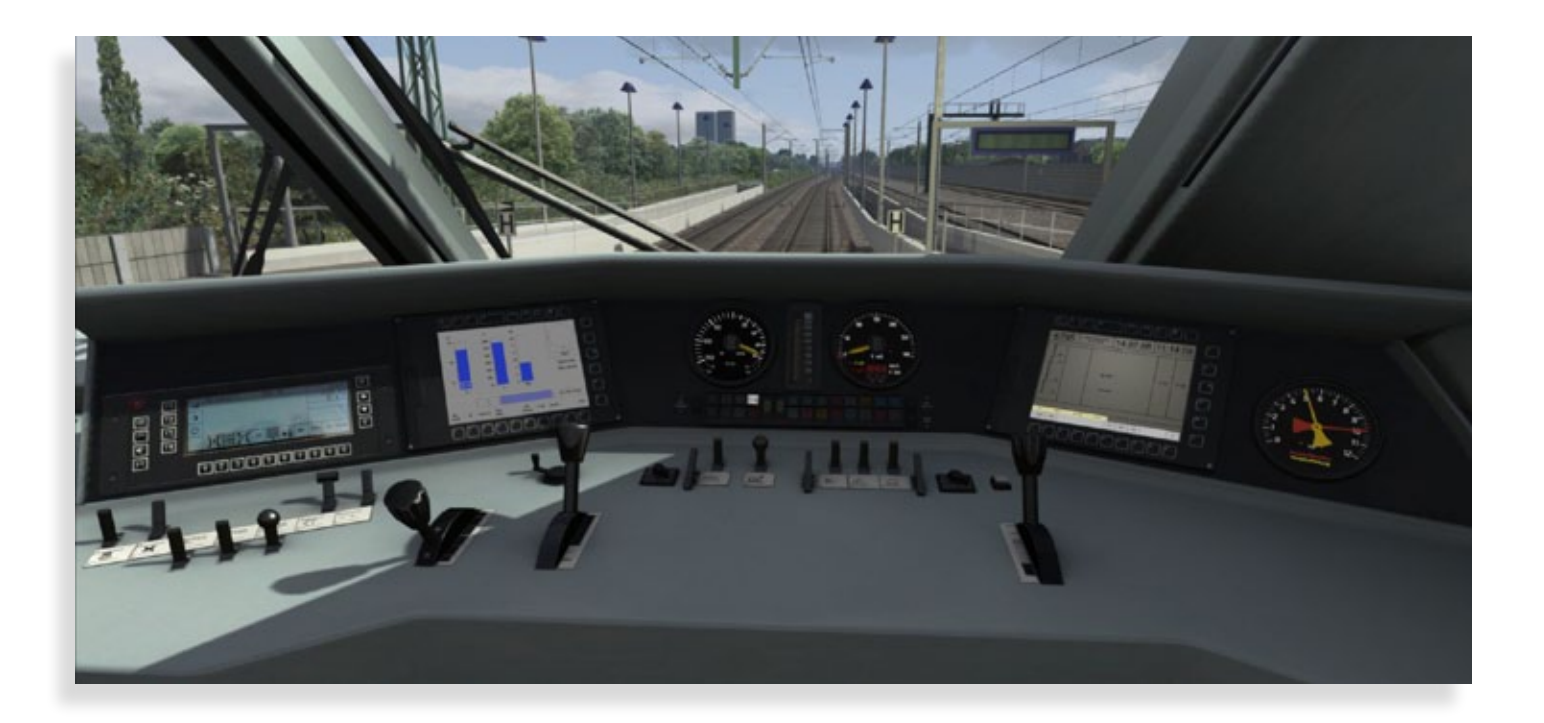

# RETTE DIE (SIMU-)WELT!

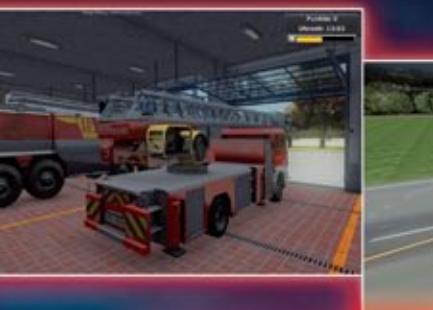

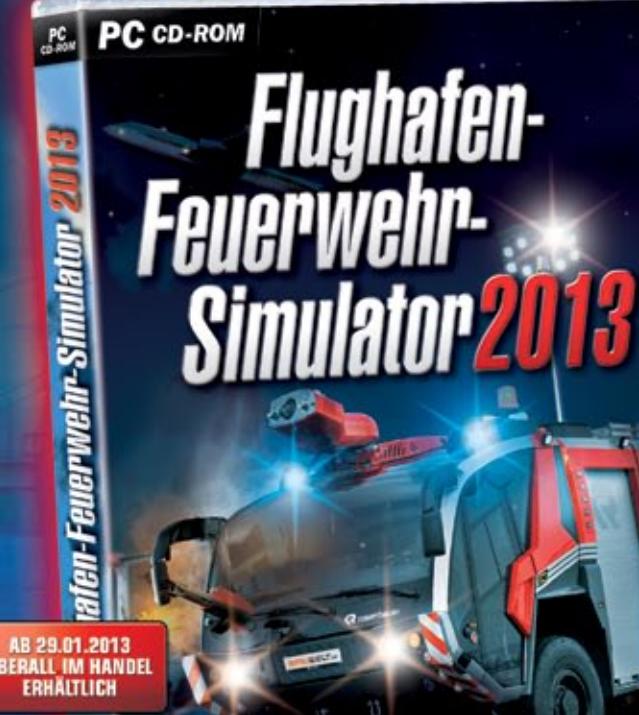

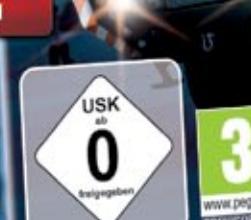

O Die neue Polizeistation bietet Räume wie z.B. "Eigenes Büro", "Forensisches Labor" u.v.m.

**R** rosenbauer

**HARALD** 

- Neue Aktions- und Interaktionsmöglichkeiten  $\sum_{i=1}^{n}$ (Zeugenbefragung, Spurensicherung, etc.)
- Zwei neue Einsatzbezirke sowie eine komplette Überarbeitung der bestehenden Bezirkel
- O Vier steuerbare Polizei-Fahrzeuge
- Schadensmodelle für verunglückte Fahrzeuge

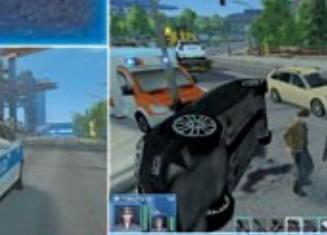

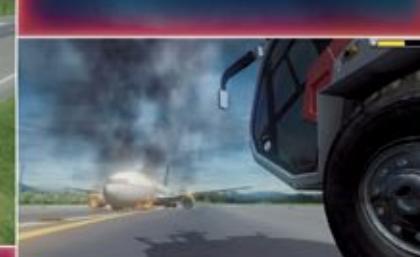

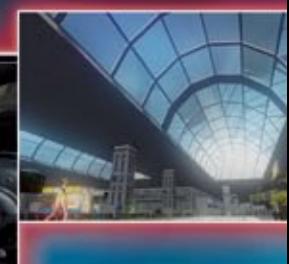

- · NEU: meistere spektakuläre Einsätze im neuen Passagier-Terminal. Stürme in das belebte Terminal, um Innenbrände zu löschen und Personen zu retten
- NEU: das Gelände wurde weiter ausgebaut: nun sind auch spannende Einsätze in Flugzeug-Hangars und Lagerhallen möglich, daneben<br>auch in luftiger Höhe mit der Drehleiter
- NEU: neues Feuersystem ermöglicht nun das Übergreifen auf grope ۰ Flächen, wenn nicht rechtzeitig gelöscht wird
- NEU: Funkverkehr und Sprachausgabe für eine noch n realistischere Simulation
- NEU: verbesserte Grafik dank HDR-Lighting und vieles, vieles mehr

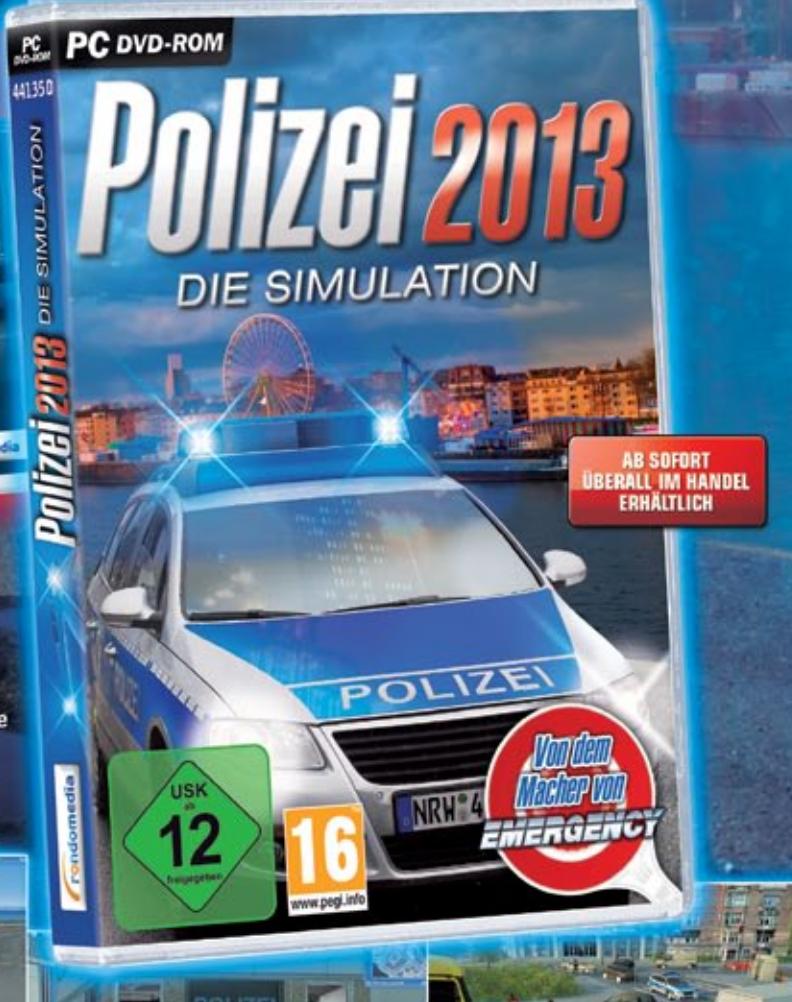

www.simuwelt.de

rondomedia

### **Rettungsdienst-Simulator 2013**

Starten Sie Ihre Karriere als Rettungsdienstleiter und übernehmen Sie die Kontrolle über die Rettungskräfte einer pulsierenden Großstadt. Koordinieren Sie den Rettungsdienst sowie den Krankentransport und kümmern Sie sich darum, dass hilfsbedürftige und verletzte Personen umgehend von Ihren Einsatzkräften betreut und Notfälle schnellstmöglich mit Sonder- und Wegerechten in umliegende Krankenhäuser eingeliefert werden können.

Mehr Infos finden Sie unter: www.rondomedia.de

### **RaceRoom Racing Experience**

RaceRoom Racing Experience ist ein Free2Race Spiel, welches Rennspiele-Fans aus der ganzen Welt über ein Motorsport-Portal und Online-Shop, nahtlos verbunden zu mehr als nur einem Spiel, verbindet. Die Fahrer beginnen ihre Rennkarriere über das Portal und gehen mit einer Anzahl von Gratis-Spiele-Inhalten auf die Fahrt. Free2Race Fahrzeuge und Strecken sind für alle registrierten Anwender verfügbar und weitere Inhalte werden im Laufe der Zeit hinzugefügt. Egal welche Vorlieben man im Rennsport hat, es wurde sichergestellt, dass es kein Mangel an Kombinationsmöglichkeiten gibt. Zusätzliche Autos, Strecken und Spielmodi sind im Shop zum Kauf verfügbar, um sich das Spiel seiner Wünsche zusammenzustellen.

### Weitere Infos unter: store.steampowered.com

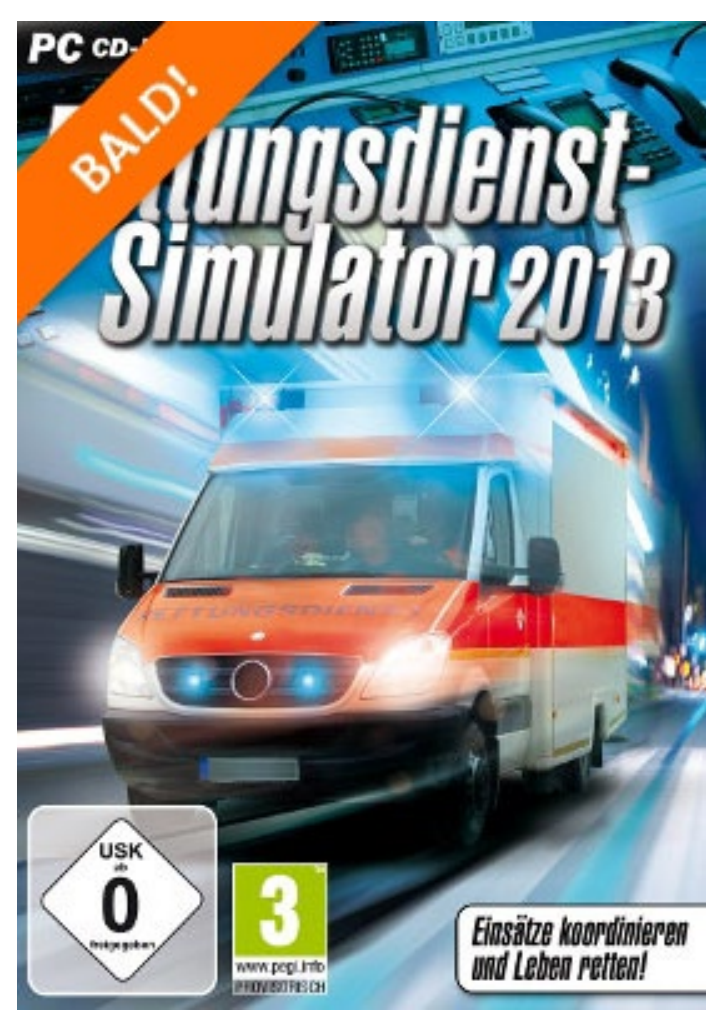

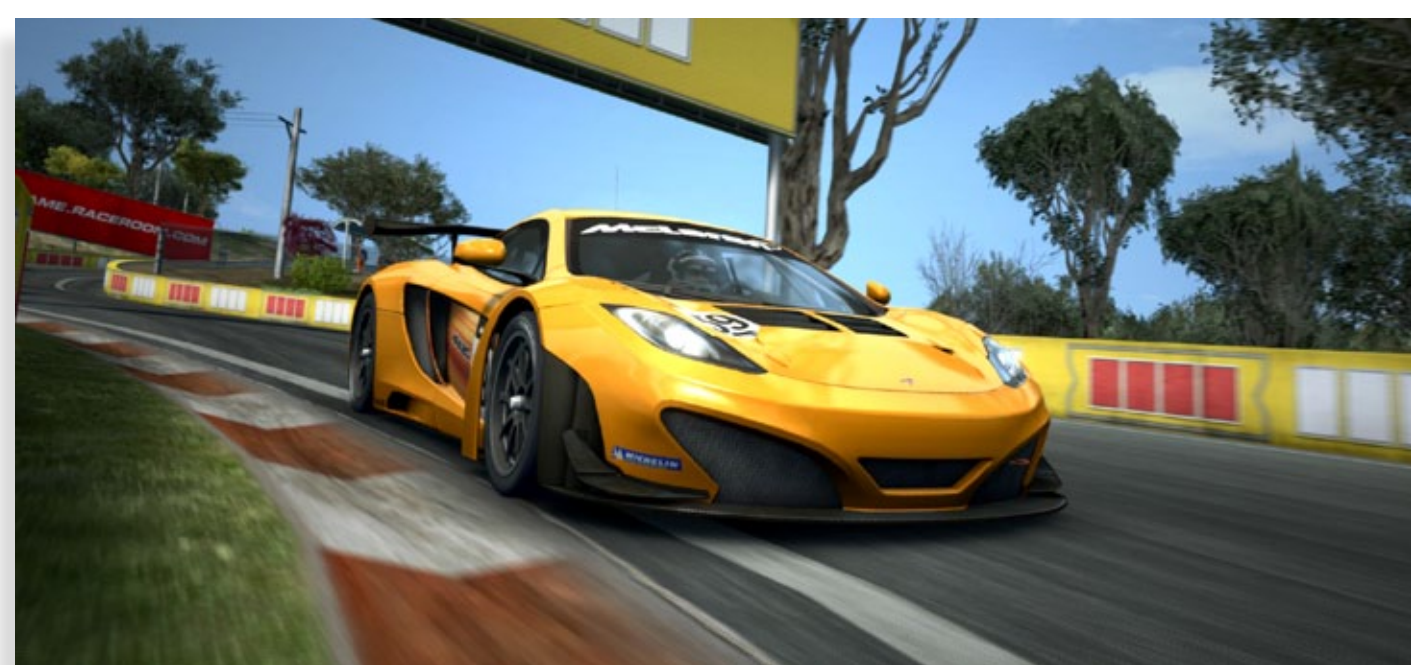

### **Mars-Simulator**

Mit dem Titel Mars-Simulator gibt der Games-Publisher rokapublish allen Fans des Simulations-Genres bereits in wenigen Wochen die einmalige Gelegenheit, sich per Mausklick auf den – in direkter Nachbarschaft zu unserer Erde gelegenen – roten Planeten zu begeben und die Oberfläche des Mars einmal genauer in Augenschein zu nehmen.

Für den Einstieg gibt es ein einführendes Tutorial, alle Missionsbeschreibungen sind mit deutschen Texten und deutscher Sprachausgabe versehen. Damit niemand die Orientierung verliert, ist im Spiel zudem eine kleine Karte integriert, wichtige Punkte werden zusätzlich auf dem Hauptbildschirm markiert. So steht der virtuellen Erforschung des Planeten nichts mehr im Wege.

Der Mars-Simulator ist ab dem 01.03.2013 zum Preis von ca. 10,00 € im gesamten deutschsprachigen Raum im Handel erhältlich.

Mehr Infos finden Sie unter: www.rokapublish.de

 $\odot$ 

Führende europäische Modellbahn-Simulation

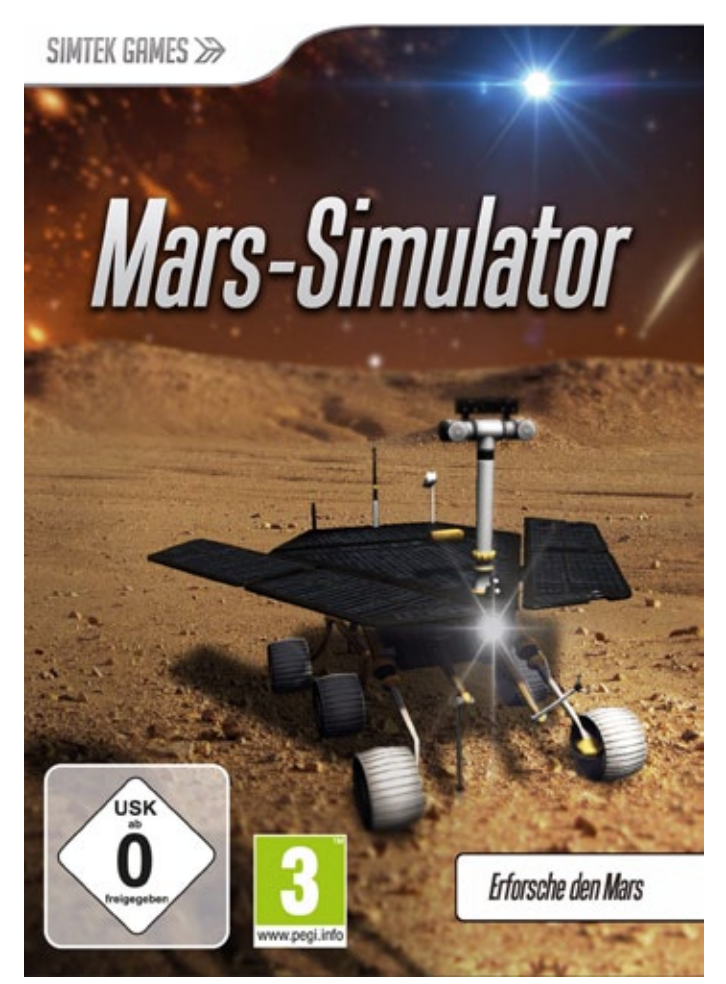

### Mehr als 1 Million  $\left( \blacktriangleright \right)$ Entwicklungsstunden

### Über 1,1 Millionen  $(\blacktriangleright)$ verkaufte Exemplare

## Sichern Sie sich jetzt das exklusive EEP-Spar-Set

 $\left(\blacktriangleright\right)$  Österreichische Krokodile und Donnerbüch

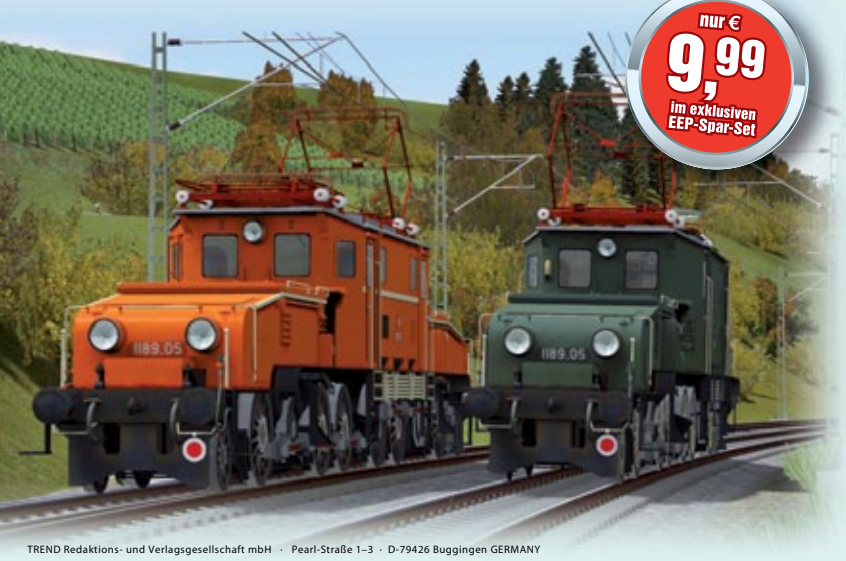

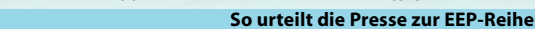

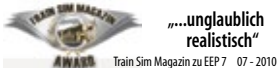

Mehr als 20 Jahre **Eisenbahnkompetenz** 

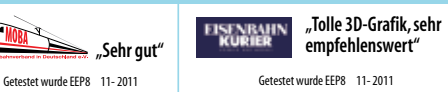

### Nur in Ihrem EEP-Shop: Das Krokodil in 2 Farben mit passenden Donnerbüchsen, 3 Personenwagen und Gepäckwagen.

Das legendäre Original aus den 20er Jahren. Gebaut nach schweizerischem Vorbild (BB Ce 6/8 II) verrichten die Loks der Reihen 1100 und 1100.1 ihren Dienst vor allem auf der Arlberg- und der Tauernbahn. Jetzt gibt es diese beeindruckenden Maschinen als originalgetreue Modelle für Ihre EEP-Anlage zu Hause (läuft ab EEP 8). In dem exklusiven EEP-Spar-Set sind neben den beiden Loks auch 3 Personenwagen sowie ein epochaler Gepäckwagen.

### Im EEP-Spar-Set für Sie enthalten:

- Lok OBB\_1189-05\_Blutorange\_v8
- Lok OBB\_1189-05\_Gruen\_v8
- Wagen OBB\_ABie-29\_v8
- Wagen OBB\_Aie-29\_v8
- Wagen OBB\_Bie-29\_v8
- Wagen OBB\_Pwie-29\_v8

Alle Modelle sind beleuchtet und besitzen eine passende Geräuschuntermalung, Inneneinrichtung sowie Kabinenansicht. Jetzt bestellen in Ihrem EEP-Shop als DVD oder Download.

**TETI** 

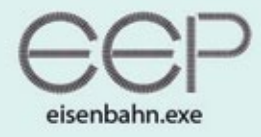

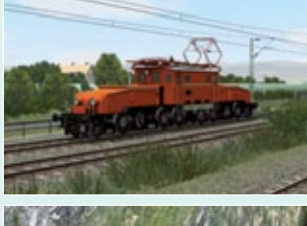

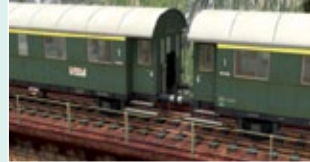

www.eepshopping.de

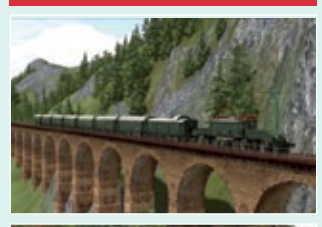

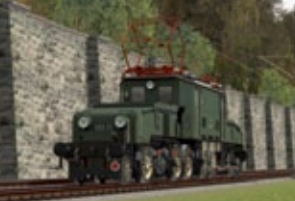

### Jetzt bestellen: www.eepshopping.de

### **Neuauflage von Transport Tycoon**

Das Spieleprojekt Train Fever begeistert Fans und Unterstützer im Internet. Der inoffizielle Nachfolger des Klassikers Transport Tycoon belegt aktuell den ersten Platz auf einer Crowdfunding-Plattform.

Das Computerspiel Train Fever wurde kürzlich auf Steam Greenlight und Gambitious vorgestellt; zwei auf Computerspiele fokussierte Internet-Plattformen. Die Nutzer von Steam Greenlight bewerteten das Projekt mit dem Maximum von fünf Sternen und unzähligen positiven Kommentaren.

Auf der Webseite Gambitious.com, der weltweit ersten Crowdfunding-Plattform nur für Computerspiele, belegt das Projekt sogar den ersten Platz. Fans des Genres investieren kleine Geldbeträge und erwerben damit Anteile am zukünftigen Verkaufserlös.

Bei Train Fever erstellt der Spieler als Transportunternehmer Bus- und Bahnlinien. Die Herausforderung besteht darin, ein funktionierendes und rentables Verkehrsnetz aufzubauen. Die Eisenbahn spielt dabei eine zentrale Rolle. Der Titel soll ein Nachfolger des äußerst populären Simulationsspiels Transport Tycoon aus dem Jahre 1994 werden.

Transport Tycoon erfreut sich bis heute einer riesigen Fangemeinde. "Wir schätzen die Fans dieses und ähnlicher Spiele weltweit auf eine Million Menschen. Um profitabel zu sein, müssen wir davon nur einen kleinen Prozentsatz erreichen", sagt Basil Weber, Projektleiter bei Train Fever. Die

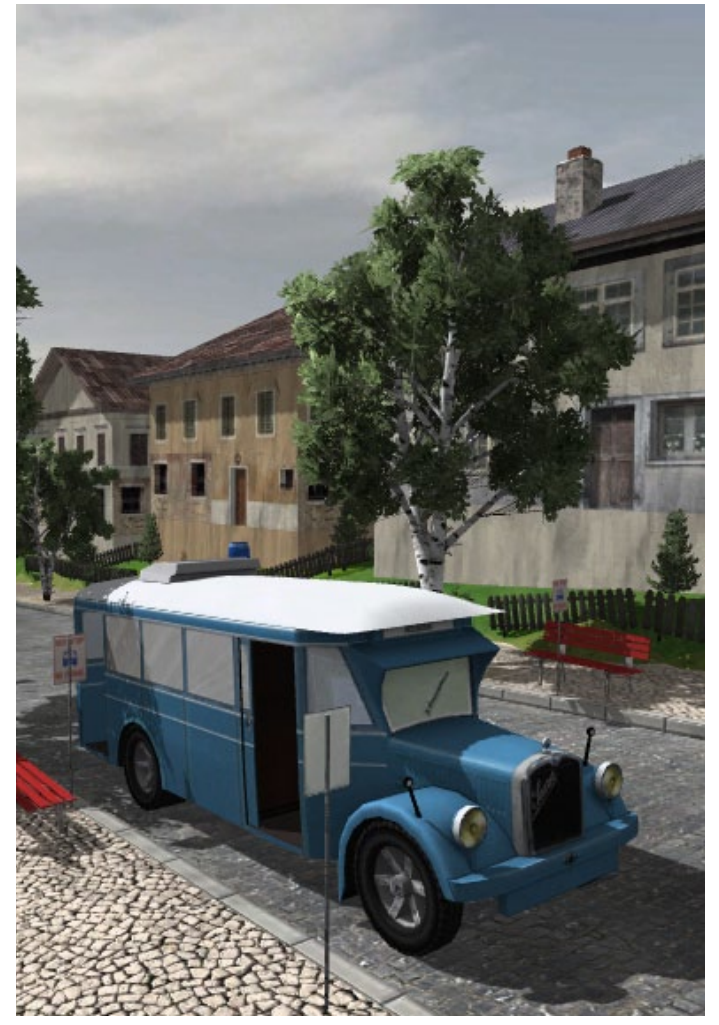

Entwickler wollen den Titel 2014 auf den Markt bringen.

Mehr Infos finden Sie unter: www.train-fever.com

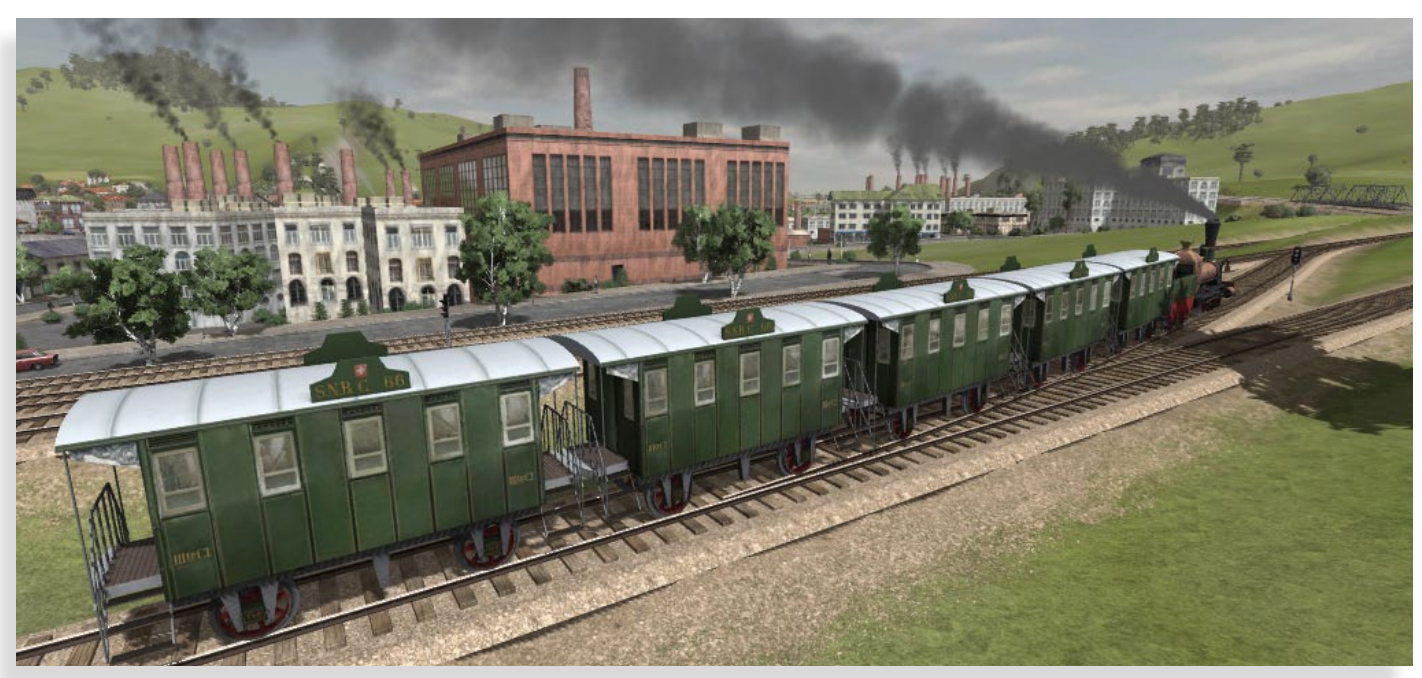

### **Airport Simulator 2013**

Schlüpfen Sie in die Rolle eines Flughafenmitarbeiters und erleben Sie mit dem "Airport Simulator 2013" den spannenden und herausfordernden Alltag rund um das Thema Flughafen und Flugzeugabfertigung. Zu Ihren Aufgaben gehören dabei viele abwechslungsreiche Arbeiten unmittelbar am Flughafenvorfeld bzw. auf dem Rollfeld eines modernen Großflughafens.

Kümmern Sie sich z.B. darum, dass Maschinen betankt werden, die Fluggastbrücke in Position gebracht wird, um Passagiere ein- und aussteigen zu lassen und kümmern Sie sich um das Catering sowie den Transport von Gepäck und Fracht.

Sind die Tragflächen der Flugzeuge vereist, so sind Ihre Fähigkeiten auf dem Enteisungsfahrzeug gefragt. Ist das Flugzeug startbereit, ist es Ihre Aufgabe, die Maschine mithilfe des Flugzeugschleppers aus der Parkposition zum Rollfeld zu ziehen. 26 verschiedene Missionen inklusive Tutorial und Freeplay stehen Ihnen zur Auswahl und neben einem Punktesystem sowie verschiedener Auszeichnungen, erhalten Sie mit jeder erfolgreich abgeschlossenen Aufgabe Kapital, um Ihre Fahrzeugflotte auszubauen und zu verbessern.

Weitere Infos unter: www.simuwelt.de

### **Die 11. Deutsche Flugsimulator Konferenz**

Am 13. April 2013 ist es soweit, unsere Deutsche Weitere Infos unter: www.fskonferenz.de Flugsimulator Konferenz (FSK) öffnet wieder ihre Pforten und heißt Besucher und Aussteller im Airport Forum des Paderborner Airports Willkommen.

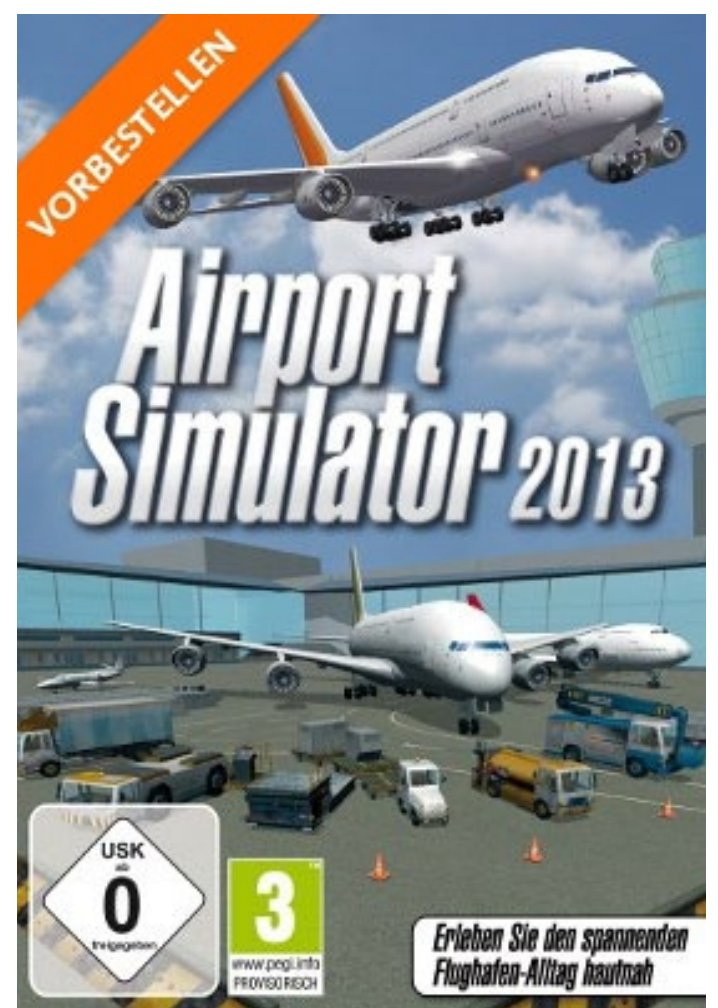

Die beliebte Messe verspricht auch dieses Mal wieder ein Highlight zu werden und präsentiert sich als optimaler Anlaufpunkt für Fans, Entwickler und Publisher aus der internationalen Flugsimulator-Szene.

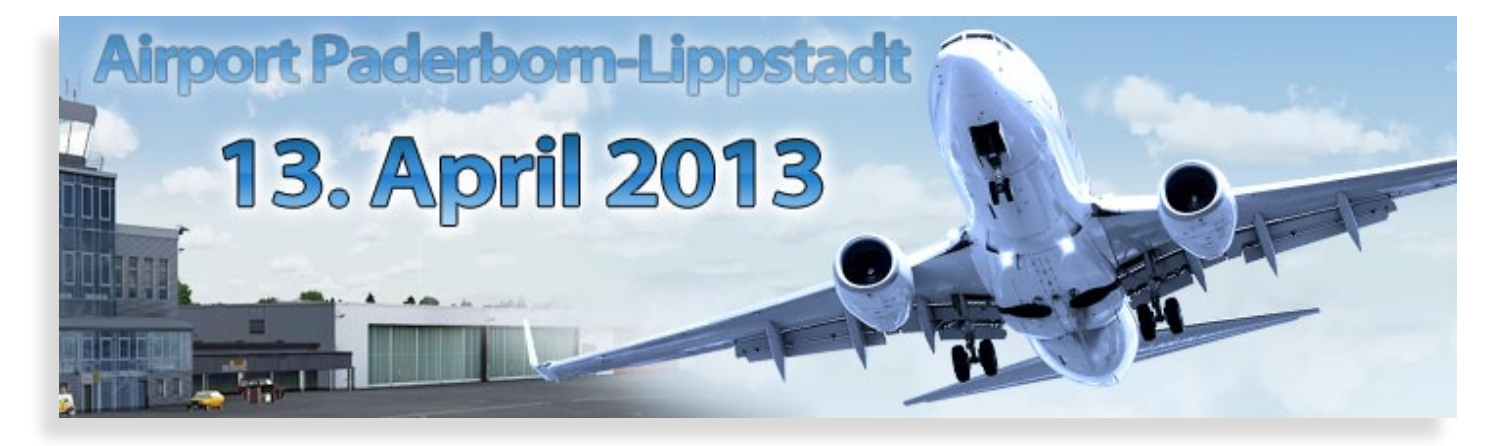

# **Schwebebahn Simulator 2013**

77

SHIP

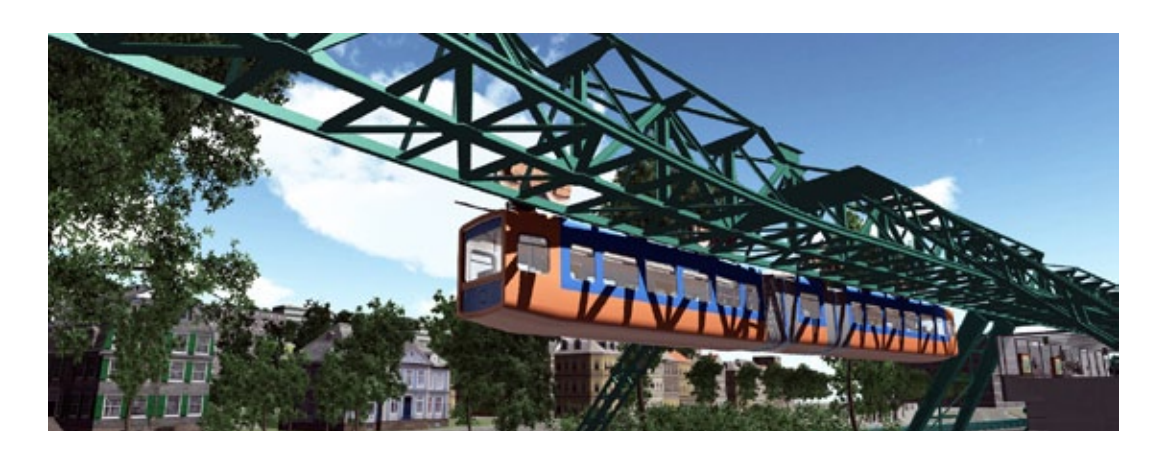

# Über den Dächern von Wuppertal

**Einmal am Tag im Jahr Schwebebahnfahrer. Damit dieser Traum wahr wird, verhilft der Schwebebahnsimulator 2013 den Spieler dazu. Die Programmeinstellungen dazu liefert das Programm selbst. Weil es keinen Fahrplan gibt, werden der Monat, der Wochentag und die Stunde über den beiden Kalendern im Büro gewählt, quasi kann so einfach die Schicht bestimmt werden. Leider lässt sich kein vernünftiger Fahrplan nach dem Vorbild einstellen.**

Doch da die Linie 60 der WSW in der Hauptverkehrszeit sowieso alle 4 Minuten fährt, kann man sich vorstellen, dass der Spieler sich in diese "Stoßzeit" einklinkt.

Bei Simulationsbeginn findet sich der Spieler in einem heimeligen, aber einsamen Büro wieder, in dem schon erwähnte Einstellungen bezüglich der Fahrsimulation vorgenommen werden können.

Sieht der neu gekürte Schwebebahnfahrer aus dem Fenster des Büros, blickt er auf die immer noch in Orange-blau und wie neu lackierten Fahrzeuge der Wuppertaler Stadtwerke (WSW), auf eine ganze Horde davon, sodass man Blut leckt und gleich starten möchte.

Bei Auswahl des Aktenschubladenschranks, Leertaste drücken dann mit der Maus anwählen, kann eins der fünf zur Verfügung stehenden Profile gewählt und mit Namen versehen werden. Das Profil speichert nach und nach statistische Daten wie beförderte Fahrgäste und absolvierte Kilometer.

### **Die Missionen oder Ereignisse**

Genau wie ein echter Schwebebahnfahrer, der nur eine Linie mit 20 Haltestellen kennt, bleibt der Spieler eines Profils stets auf der einzigen Linie der Schwebebahn.

Beim Verlassen des Spiels oder beim kurzzeitigen Gang "zur Werkstatt", um andere Spieleinstellungen vorzunehmen, steht der Gelenkwagen des Spielers bei erneutem Start an der zuletzt angefahrenen Haltestelle. Die Schicht beginnt dort, auch wenn der Spieler inzwischen eine andere Tageszeit gewählt hat.

Während des Fahrens eines Gelenkwagens der Wuppertaler Stadtwerke bekommt man für beförderte Personen und gefahrene Kilometer Punkte, die den Rang eines Spielers repräsentieren. In Abhängigkeit des Ranges treten Ereignisse z. B. bei einem Neuling erst gar nicht oder seltener während der Schicht auf.

Klemmende Türen des Triebwagens nötigen zum Eingreifen. Aggressive Fahrgäste lösen eine Schlägerei aus, Baustellen eines Streckenabschnitts fordern zum Herabsetzen der Geschwindigkeit auf.

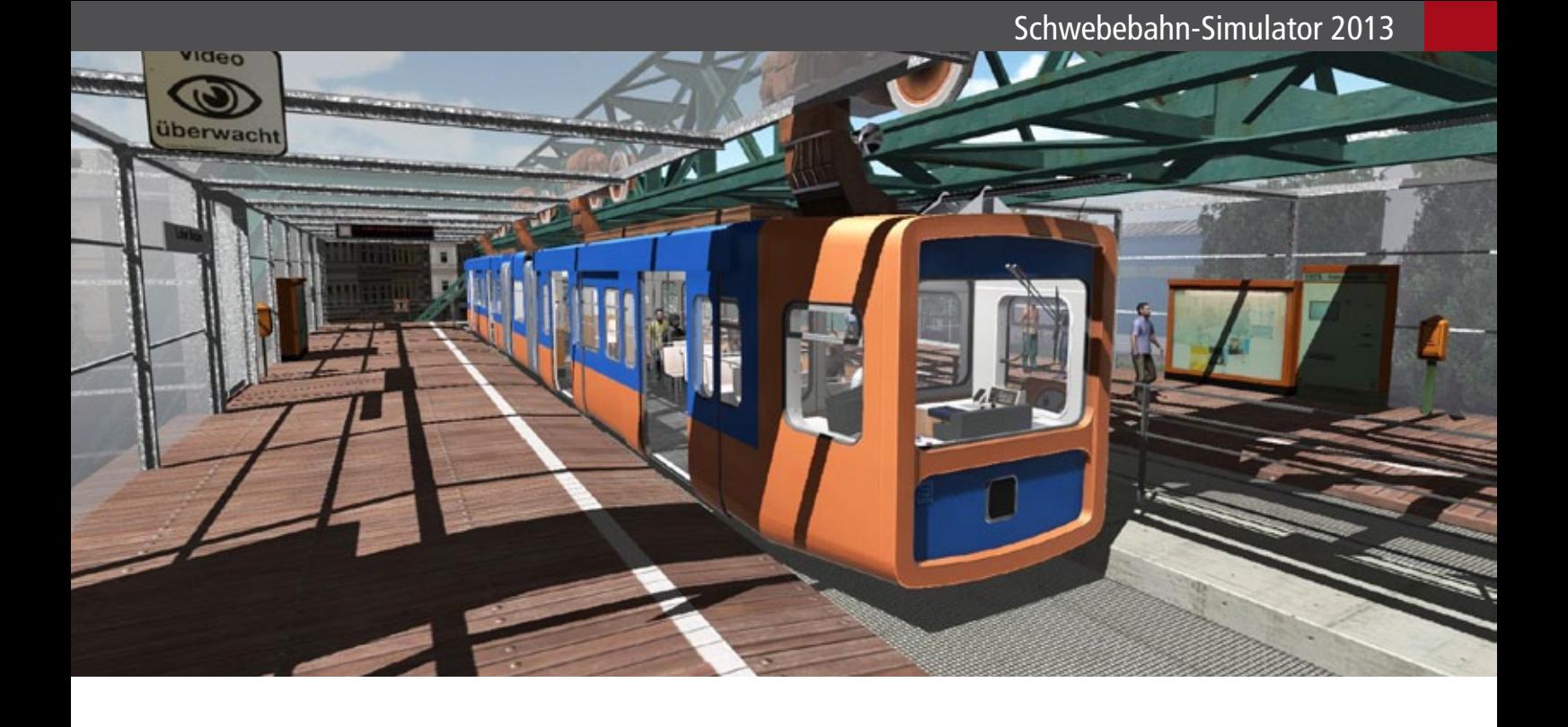

Für diese Schwierigkeiten muss der Bahnfahrer Lösungen finden. Bei Unterlassen dieser Gegenmaßnahmen weist die Leitstelle einem darauf hin, beim nächsten Male sich an die Instruktionen zu halten und nach Vorschrift zu handeln. Man wird das Gefühl nicht los, dass dies Folgen auf die Punktevergabe hat.

Wer ohne Beschränkungen und mit Vollgas über die Strecke heizen möchte, wählt die Teekanne im Büro an, die sozusagen den "Sandkastenmodus" symbolisiert.

Bedauerlicherweise variieren die Zwischenfälle nicht und man muss zum wiederholten Male mit derselben Prozedur wie beim letzten Male entsprechend reagieren.

Bei einer handfesten Schlägerei, in der man nicht eingreifen kann, bleibt dem Fahrer nur die Möglichkeit umgehend die Leitstelle zu informieren, damit ein Trupp, bestehend aus Polizeibeamten, zur nächsten Haltestelle anrückt.

Durch sofortiges Drücken der Taste "L" (wie Leitstelle) wird die Meldung durchgegeben und man hat seine Aufgabe in diesem Falle erledigt.

Ein bisschen mehr Bahntechnisches hätte ruhig bei dieser Simulation einfließen können. So die Sicherheitsfahrschaltung, die wie bei einer Straßenbahn dauernd gedrückt werden muss.

Was ich vermisse, sind Werbefahrzeuge, die etwas Veränderung in die Einschienenhängebahn bringen. Denn die sind ebenso beim großen Vorbild zwischen Barmen und Elberfeld im Einsatz.

Auch wenn unaufgeforderte Werbung nervig sein kann, beim heimischen Betrieb wird man sich an die "Lila-Bahn" erinnern oder an eine, die für den heimischen Fußballverein Reklame gefahren ist.

Und sei es Eigenwerbung. Ein Gelenkwagen könnte mit "Schwebebahn-Simulator-2013-Lackierung" versehen werden. Hauptsache der Wagenpark bringt Abwechslung ins Spiel und auf der Strecke, wenn ein Kollege mit seinem bunten Gelenkwagen dem Spieler auf freier Strecke begegnet.

### **Und wo bleibt Tuffi?**

Und wo bleibt bei den vielen Zwischenmissionen Tuffi? Zur Erinnerung: Tuffi war das Elefantenmädchen, das infolge der Werbeidee des Zirkus´ Althoff eine kleine Fahrt mit der Schwebebahn machen durfte.

Tuffi bestieg die Bahn erst, nachdem sie gut ein halbes Dutzend Fahrscheine gekauft hatte (tierische Beförderungsfälle scheinen nach Gewicht zu gehen).

Und sie beendete die Fahrt nach wenigen Minuten, als der Schwebebahnwagen noch über der

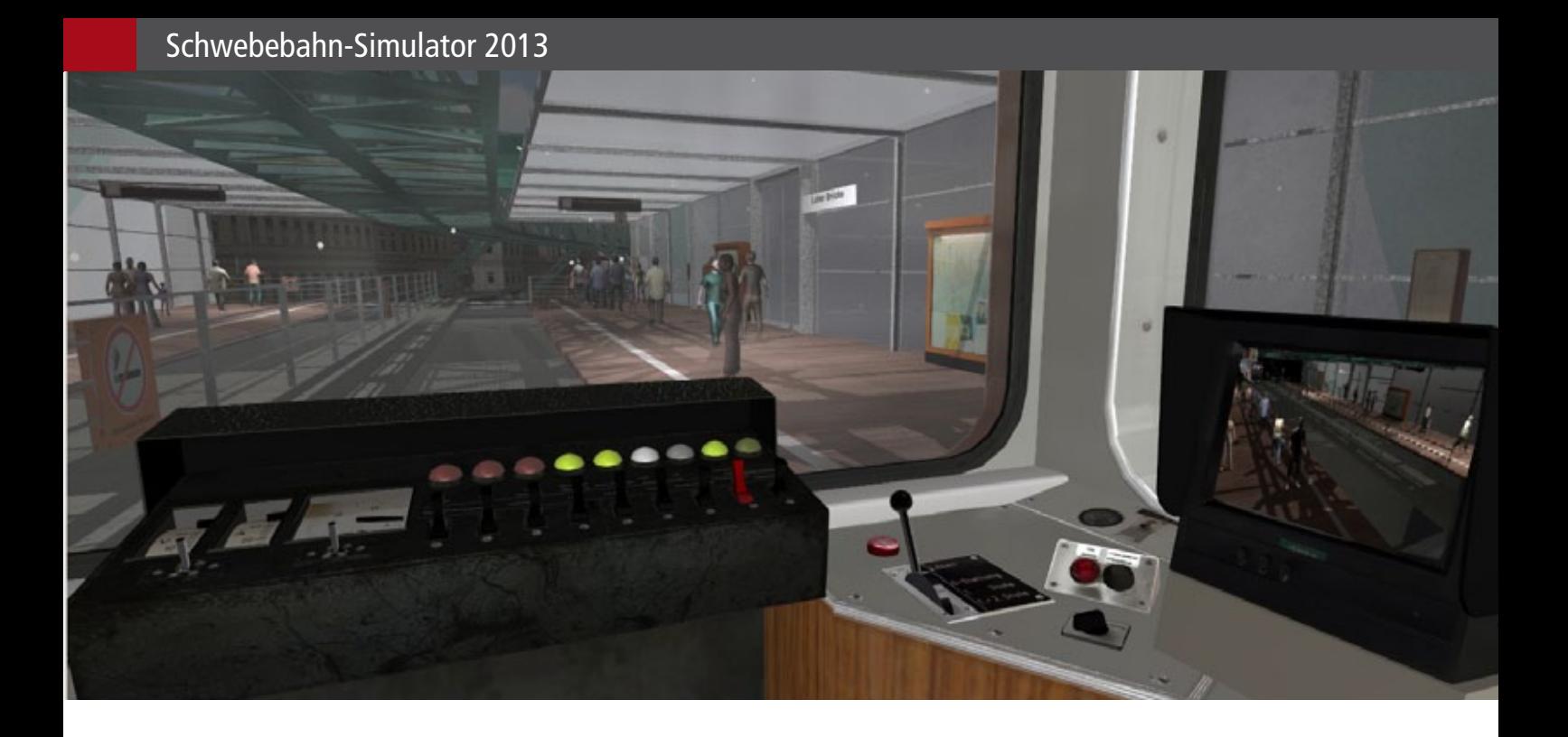

Wupper schwebte. Infolge der vielen Reporter und der quietschenden Bahn drückte sie eine Seitenwand ein und landete glimpflich im 50 cm tiefen Fluss.

Gut, lassen wir die Elefantendame aus dem Spiel. Wenn der Simulator noch Nachbesserungen in Form eines nachvollziehbaren Fahrplans und die schon angesprochenen weiteren Lackierungen der Fahrzeugflotte nachreichen würden, wäre ein Schritt in Richtung "Wahrzeichen der Simulatoren" genüge getan.

Auch der Charakter könnte etwas ausgestaltet werden. Ermüdung durch pausenloses Fahren, Schichtwechsel mit einem Kollegen und so weiter und so fort.

Beim Vorbild sind neue Fahrzeugbeschaffungen geplant. Wäre doch schön, wenn die ersten Designstudien hier im Schwebebahnsimulator schon ihre Runden drehen würden, bevor die ersten Vorbildbahnen auf die Strecke der Linie 60 geschickt werden würden.

*André Rogalla*

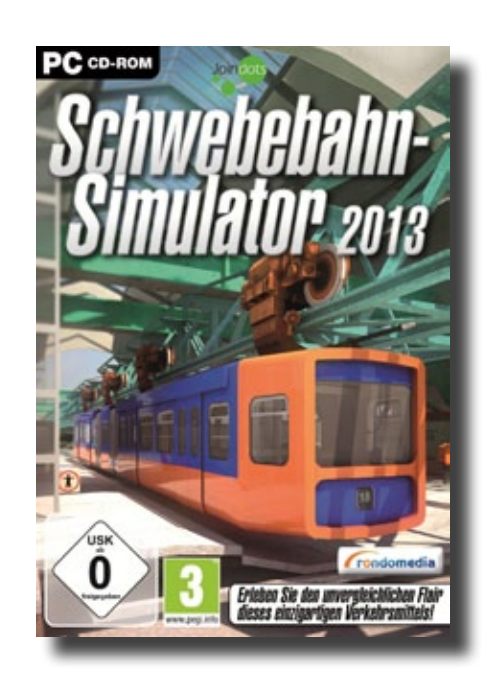

# Infobox

S y s t e m a n f o r d e r u n g e n :

- WindowsVista(SP3)/7/8/
- AMD oder Intel Prozessor (mind. 2 GHZ)
- Grafikkarte: 512 MB Nvidia 7600, ATI X1800 oder äquivalent
- 2,5 GB Arbeitsspeicher
- 1 GB Festplattenspeicherplatz
- **Soundkarte**
- DVD-ROM Laufwerk

Preis 18.99 € (Download-Version) erhältlich bei www.astragon.de

# Simulation<br>without<br>boundaries

**Explore an endless world**  $\frac{1}{\sqrt{2}}$  or  $\frac{1}{\sqrt{2}}$ 

www.simmarket.com

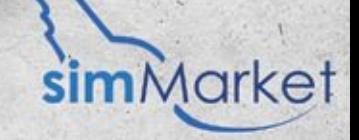

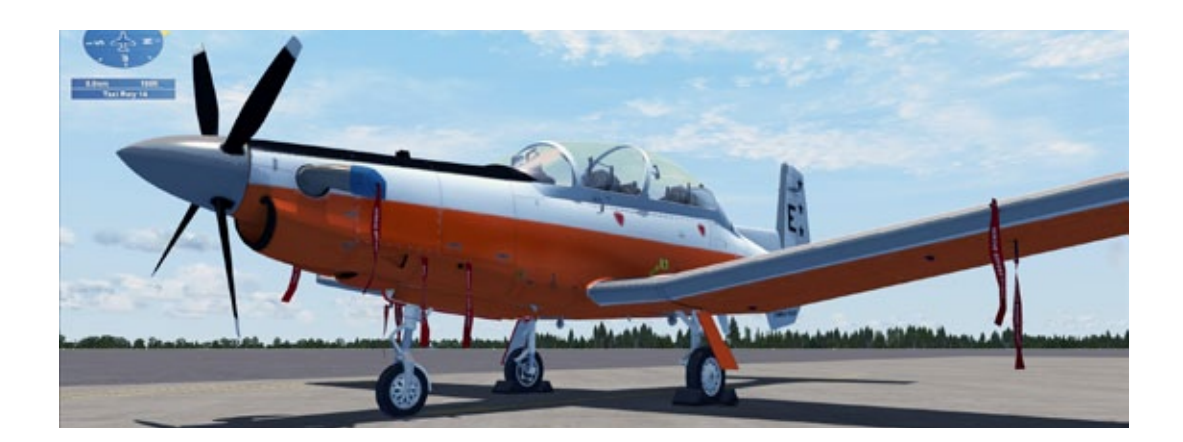

# Saitek Combat Pilot - Kadettenlaufbahn

**Combat Pilot ist das ultimative Multiplayer Kampfflugerlebnis im Flight Simulator X bei dem Sie bei realistischem wie interaktivem Kampftraining und -begegnungen im Cockpit sitzen. Aber einen Moment. Zunächst gibt es viel zu lernen und jede Menge Training zu absolvieren, und das alles auf eigene Faust!**

Ihre Karriere in Combat Pilot ist von höchster Wichtigkeit und beeinflusst, ob Sie ein Squadron oder Command Pilot werden, und entscheidet über die Farbgebung Ihres Flugzeuges. Außerdem bestimmt sie über den höchstmöglichen Rang, den Sie erreichen können und vieles mehr. Fangen wir also ganz von vorn an, denn als Flugschüler muss man noch Vieles lernen.

Ich beginne mit Flight Training Operations (FTO). Dies ist der erste Teil der spannenden neuen Online Multiplayer Reihe. FTO ist der erste Schritt in Richtung Luftangriff, Trägerangriff oder anderen Kampfmissionen mit Ihren Flügelmännern, Ihrem Geschwader oder Ihrer Online-Community. Die Idee und die Umgebung sind auf dedizierten Servern mit spezieller Multiplayer-Engine gebaut. Demnach beginne ich als Kadett.

Nach dem Login bei Thunderhawk Studios unter www.combatpilotseries.com bereite ich meine erste Aufgabe vor. Wie bereits erwähnt, fange ich ganz unten an, d. h. ich muss zuerst verstehen, was

mein Flugzeug für mich machen kann und will. Hier werde ich für ein paar Tage zuhause sein. Die Tage hängen übrigens von meinem Fortschritt ab.

Als Kadett haben Sie im Grunde genommen nicht viele Wahlmöglichkeiten zu Beginn Ihrer Missionen. Im Fenster Missionsauswahl müssen Sie zuerst sämtliche "Simulator Trainings" absolvieren. Die Simulatorübungen basieren auf verschiedenen FAM (Familiarization), BASIC INST (Basic Instruments) und FORM (Formation) Trainings und Sessions. Insgesamt müssen Sie acht Trainingseinheiten mit einer FAM Session bewältigen, die Teil der Simulations-Prüfungsflüge sind.

Die Idee hinter diesen Simulatorübungen ist ziemlich simpel. Sie starten eine Trainingssitzung, folgen den Anweisungen und, falls zutreffend, landen sicher und fahren zu dem Ihnen zugewiesenen Platz. Falls Sie dies richtig gemacht haben, wird das zutreffende Training als absolviert markiert.

Verstanden? Ich schon, aber ich kann mir gut vorstellen, dass Sie etwas mehr Information benötigen. Begleiten Sie mich also bei einem dieser Übungen.

### **FTO Cadet Training**

Während des FTO Trainings fliegen Sie die CP-T-6B / CP-AT-6B (Beechcraft T-6 Texan II), ein einmotoriges Turboprop-Flugzeug. Obwohl FSX als haupt-

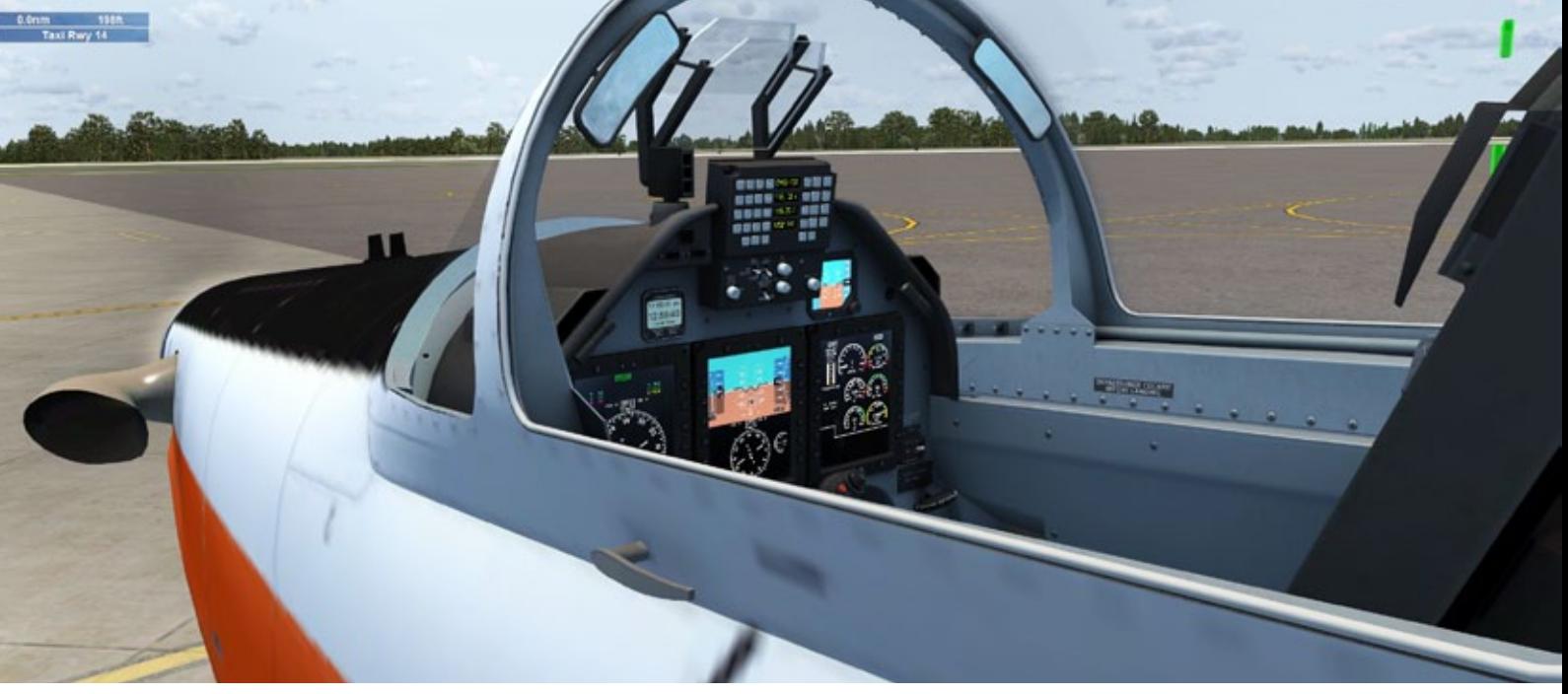

sächliche Flugumgebung genutzt wird, ist die T-6 eines der Add-on Kampfflugzeuge. Dieses ist wie seine Instrumente ziemlich gut modelliert, wenn auch etwas mehr Qualität wünschenswert gewesen wäre. Andererseits bietet Combat Pilot hohe FPS mit einem detaillierten und qualitativ hochwertigen virtuellen Cockpit, das Ihnen keine gute Fps-Rate beschert.

Die Naval Air Station Whiting Field – North ist sehr einfach gehalten. Sie sollten also nicht zu viel erwarten. Ihr Ziel ist es, sich mit bestimmten Übungen vertraut zu machen. Diese haben nur ein Ziel – Ihre Fähigkeiten im Luftkampf zu verbessern. Sie müssen zum Beispiel von und zu Startbahn 14 rollen, damit Sie sich mit der T-6 und dem Flugplatz vertraut machen können.

Als Nächstes trainieren Sie Ihre "Runway 14 Circuit Skills" und lernen Tempo, Höhe und Kurs zu halten. Wenn Sie das einmal beherrschen, werden Touch-and-Go Landungen und Overhead-Muster geübt. Danach gehen wir über zum TACAN Funkfeuer. Ob Sie Command Pilot oder Squadron Pilot sind, entscheidet darüber, ob Sie mit TACAN oder Visuals Navigation üben. Aufgrund der Komplexität und der Wichtigkeit von TACAN besteht dieses Training aus zwei Einheiten. Während des zweiten Trainings schalten Sie spezielle TACAN Channels ein, fliegen direkt zu IAF und führen tiefe TACAN Anflüge aus. Dieses Training basieren bisher auf Single Flights. Ihr letztes Single Flight Training ist

eine Nachteingewöhnung. Sie fliegen ein Muster in der Nacht mit einer erfolgreichen Landung zum Schluss.

Dieses vorige Training haben Sie selbst durchgeführt und waren infolgedessen allein in der Luft. Jedoch nicht komplett allein. Sie waren mit Ihrem Audio-Trainer zusammen, der Ihnen behilflich ist und sagt, was zu tun ist. Aber jetzt wird es Zeit zu lernen in Formation mit einer anderen CF-T-6B zu fliegen, was eine interessante Erfahrung ist. Ihreerste Formationsanweisung ist ein Flug von etwa 152NM und dauert, falls korrekt geflogen, 50 Minuten vom Start bis zur Landung. Sehen Sie diesen Formationsflug als Erweiterung ihrer schon gelernten Fähigkeiten an.

Ihr letzter Übungssflug vor der nächsten Prüfung ist der gleiche wie der Formationsflug doch diesmal in der Nacht. Angst? Überhaupt nicht solange Sie Ihre Geschwindigkeit, Höhe und Ihren Kurs im Auge behalten!

Schließlich endet Ihr Abenteuer als Kadett mit einem Prüfungsflug. Alles, was Sie vorher gelernt haben, ist in ihm zusammengefasst.

Bis zu Ihrem nächsten Combat Pilot Abenteuer!

*Angelique van Campen*

### Saitek Combat Pilot

Die Flugvorbereitung ist abgeschlossen. Jetzt ist es Zeit, mit Hilfe der grünen Markierungen zur Startbahn 14 zu rollen – Klar zum Start !

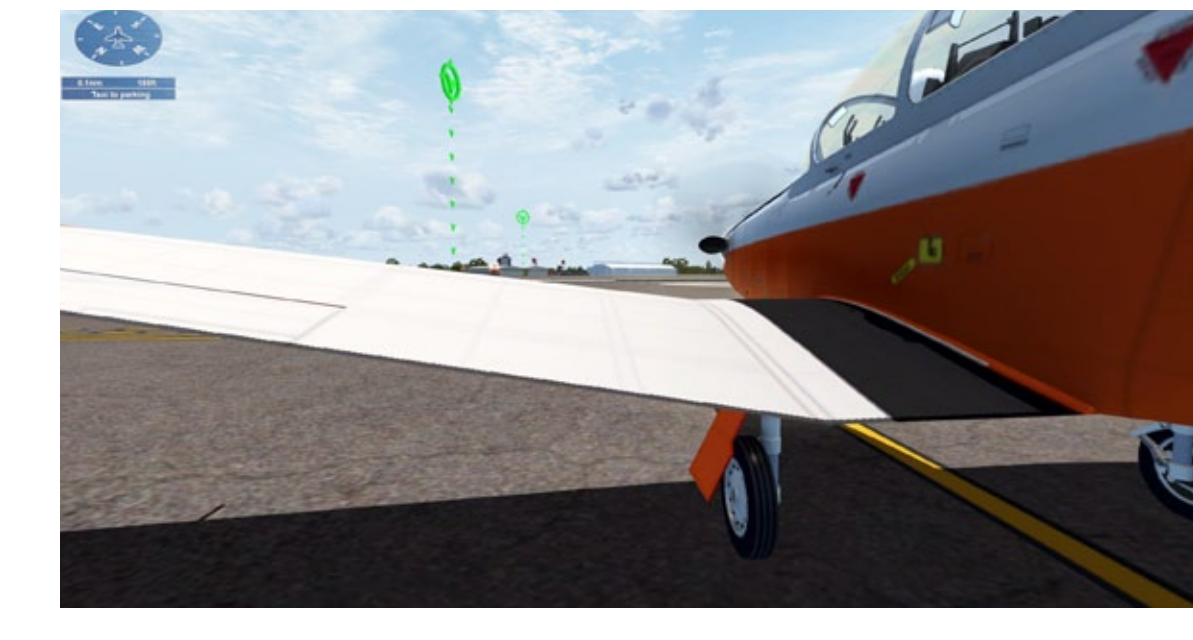

Ihr T-6 Texan II (CP-T-6B / CP-AT-6B) Cockpit für alle ihre Flight Training Operations (FTO) Flüge. Moderne Instrumente inklusive einem HUD.

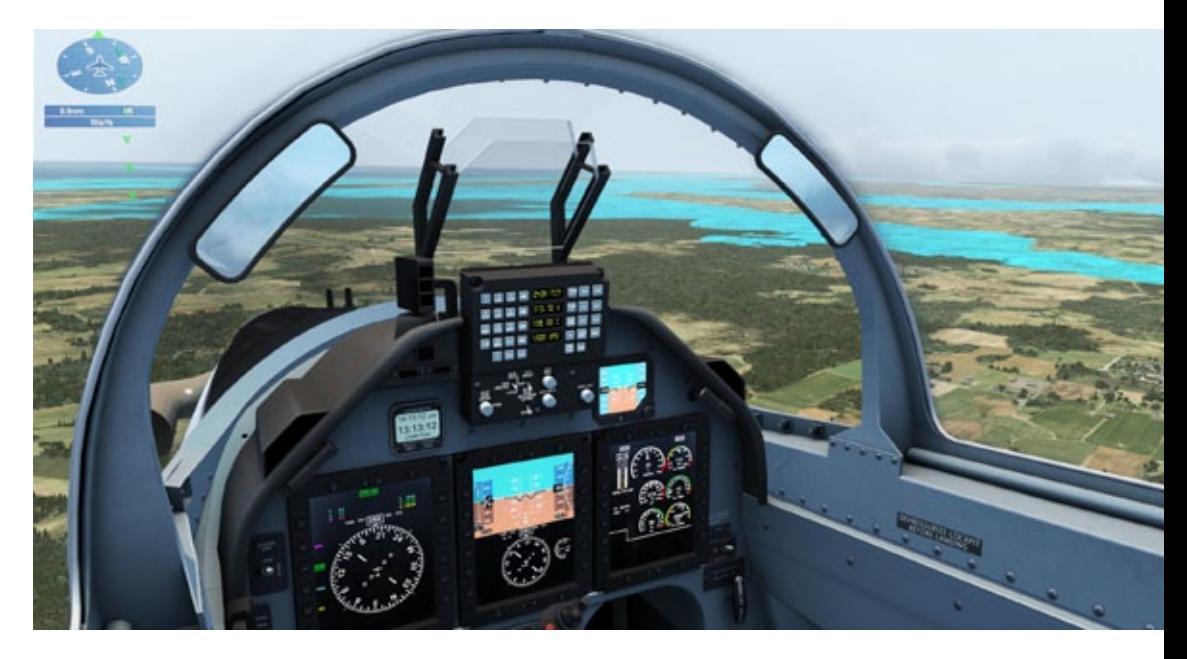

Ein leicht zu fliegendes Beechcraft T-6 Texan II Schulflugzeug. Mithilfe der grünen Markierungen werden Sie von A nach B zu C usw. geleitet

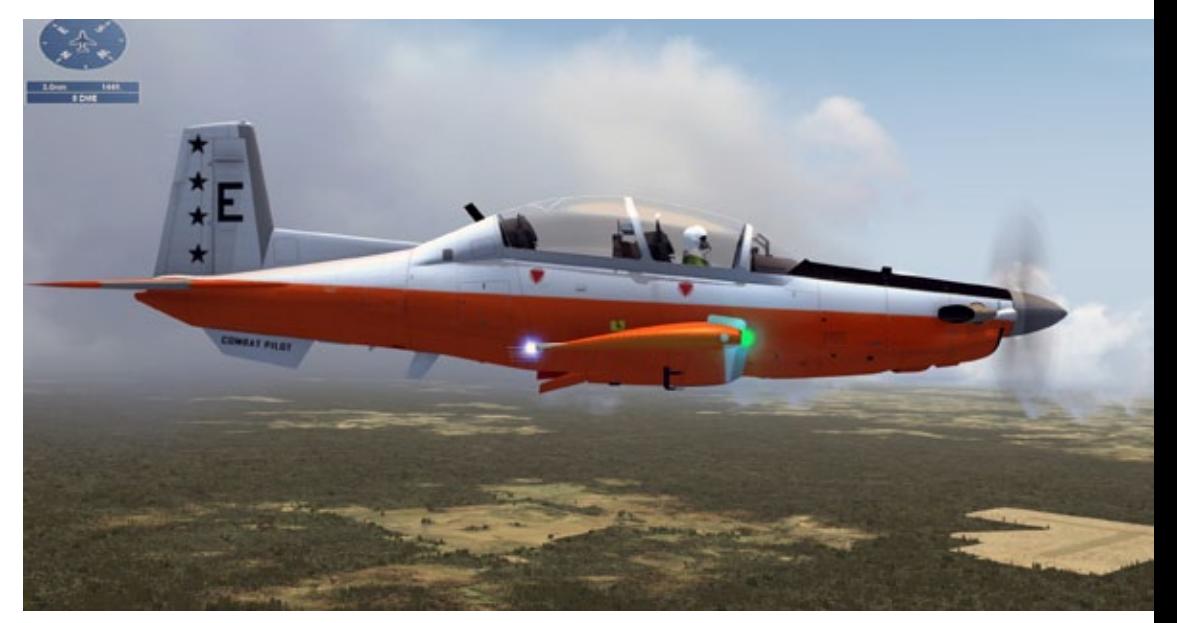

### SIMULATOR WORLD 3/2013 21

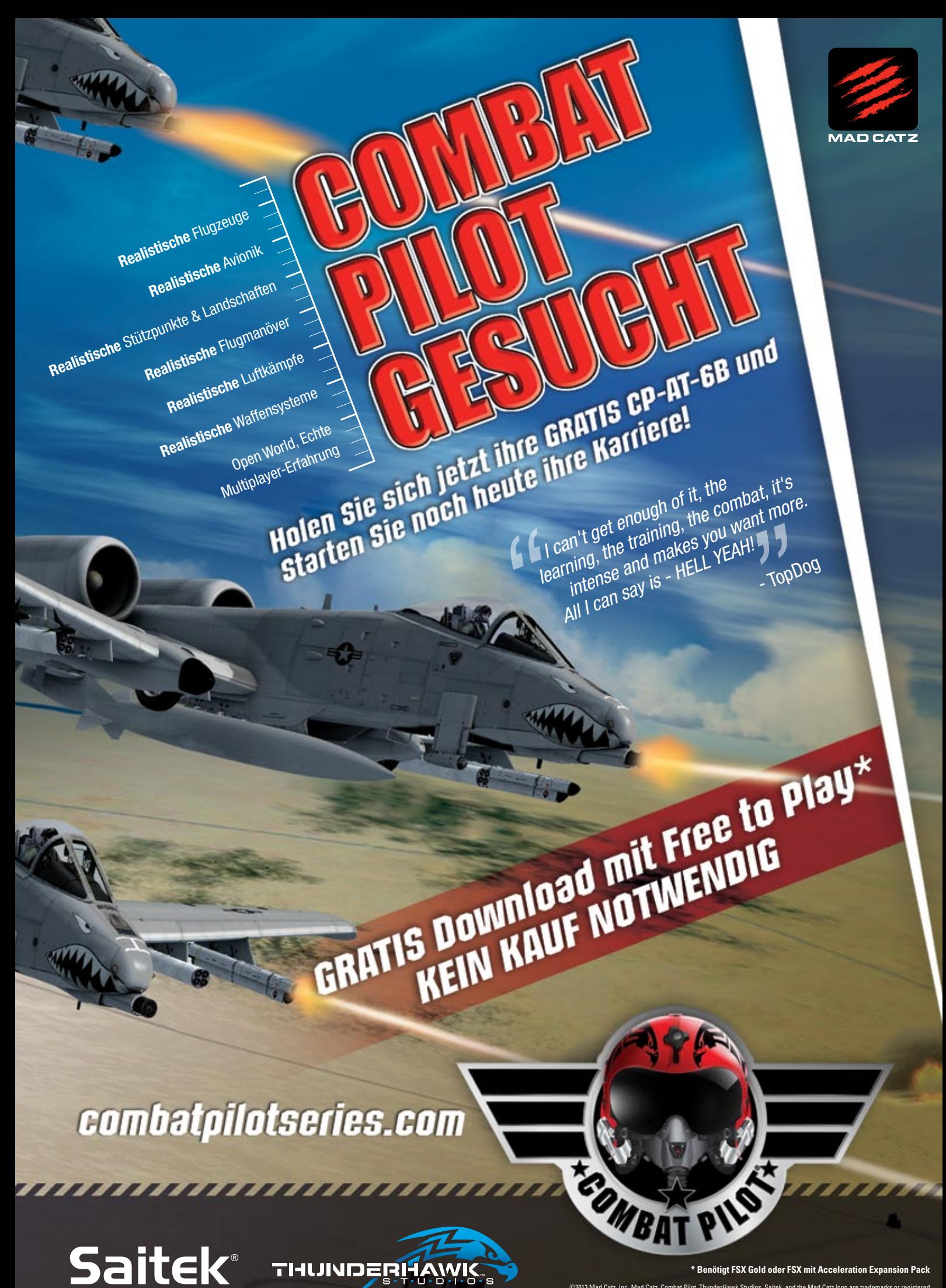

©2013 Mad Catz, Inc. Mad Catz, Combat Pilot, ThunderHawk Studios, Saitek, and the Mad Catz logo are trademarks or registered trademarks of Mad Catz Interactive, Inc., its subsidiaries and affiliates. All rights reserved. All other trademarks are the property of their respective owners. Product features, appearance and specifications may be subject to change without notice.

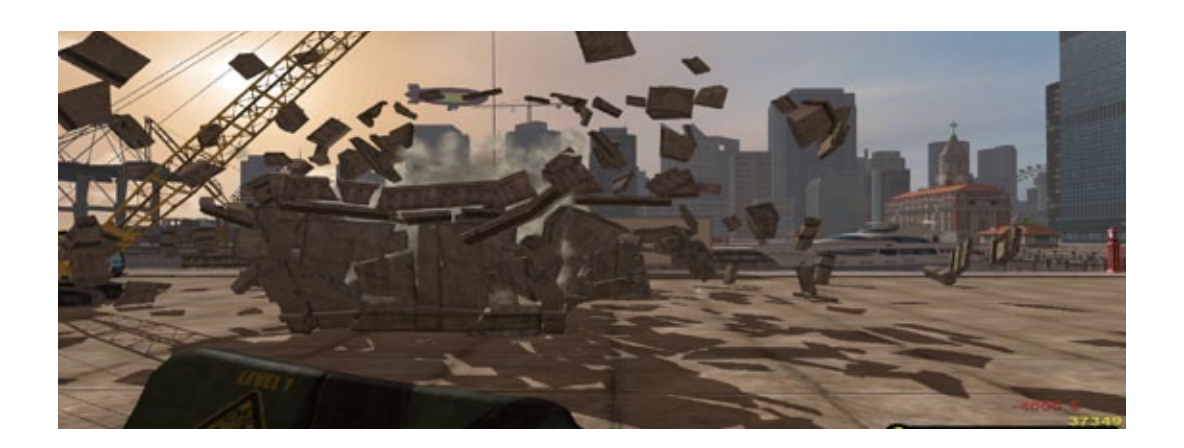

# "Heute hau´n wir auf den Putz" Demolition Company Gold Edition

**In Demolition Company GE simuliert der Spieler eine Karriere im Abrissgewerbe. Ziel des Spieles ist es, Missionen in verschiedenen Stadtvierteln auf einer fiktiven Karte zu erfüllen. Die Hauptgründe für die Tätigkeit sind das Erwirtschaften von Geld, das in Maschinen und Werkzeugen investiert wird und das Erlangen von Erfahrungspunkten, die Missionen im Laufe des Spiels freischalten können.**

Im Besonderen betrachten wir einen kostenlosen Mod, der ein reales Abrissgebiet einer Großbaustelle in Hamburg-Wandsbek aus dem Jahr 2006 zum Vorbild hat. Um ihn zu spielen, benötigt man die höchste Erfahrungsstufe des "Veterans".

Gleich mitgeliefert werden sechs neue Missionen mit spannenden Aufgaben. Außerdem sind drei neue Fahrzeuge enthalten. Die Beschreibungen der Missionen werden durch Originalfotos der echten Großbaustelle unterstützt.

### **Die ersten Kontakte mit Mörtel und Schutt**

Unerlässlich für die Missionen des Grundspiels sind die Tutorial-Missionen, die dem Spieler die nötigen Fingerfertigkeiten für das Abrisswesen mitgeben. Schon hier gehen die ersten Euros und Punkte auf das Konto des Spielers ein, der sich danach mit weiteren nötigen Werkzeugen und Maschinen ausstatten kann, die für einige Abrissarbeiten erforderlich sind. Ob man sie dann benutzt ist eine andere Frage, denn der Abrisssimulator lässt viele Freiheiten zu, wie eine Aufgabe gelöst werden kann. Es sei denn, eine Aufgabe verlangt beispielsweise explizit den Einsatz des Sprengstoffs.

Spektakulär sind die Aufgaben, in denen gefordert wird, Letzteren einzusetzen. Doch man sollte nicht übertreiben, sonst verkommt der eigentliche Sinn des Spiels und der Abrisssimulator mutiert zum Sprengstoffsimulator.

Bei einem Beispiel aus dem fiktiven Kartengebiet des Missionsdschungels des Spiels sollen Gebäude am alten Güterbahnhof der Abrissbirne zum Opfer fallen.

Ebenso der schöne Uhrenturm, der mit Sprengstoff so gefällt werden soll, dass die Eisenbahnschienen nicht mit umherfliegenden Trümmern bedeckt werden. Ergo, hier muss der Level-1-Sprengstoff vorsichtig eingesetzt werden. Versuchen Sie es selbst.

### **Der Hamburg-Wandsbek-Mod**

Der kostenlose Mod beschert dem Hauptprogramm sechs weitere Missionen über das Sanierungsgebiet Wandsbek, das sehr viel Leistung vom Rechner und der Grafikkarte fordert, aber mit viel Liebe zur Ausgestaltung den Spieler belohnt. Straßenschilder, Gewerbe und Industrie, die meistens

Der neue Kettenbagger im leuchtenden Orange. Mit einem von drei verschiedenen Werkzeugen kann er in einer Mission ausgestattet sein. Hier ist ber bei Abbrucharbeiten mit dem Sieblöffel im Einsatz.

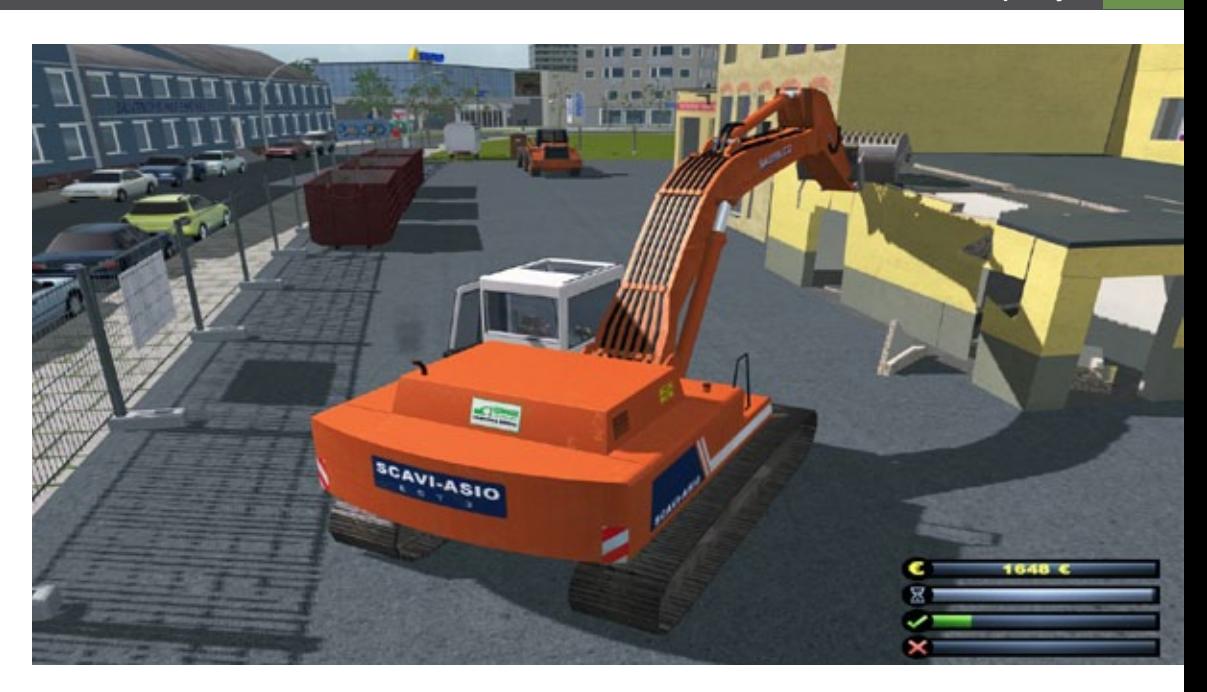

Vorsicht Sprengstoff! Wenn es schnell und gründlich gehen soll, verwendet man drei Sorten in verschiedenen Stärken für den gezielten Abbruch. Aber... Erfahrung mit dem "Nobel-Werkzeug" sollte man vorher schon sammeln.

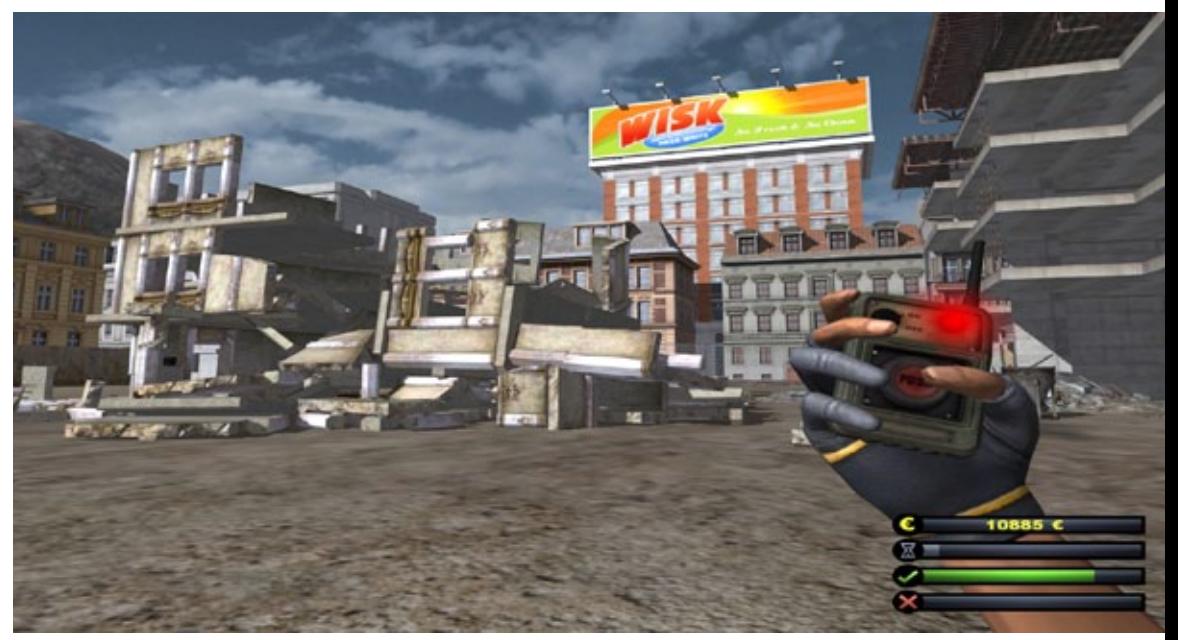

Der große Radlader aus dem Grundspiel dient häufig dazu Schutt aus bestimmten Bereichen schnell wegzuschieben oder mir der Schaufel auf einem Kipper zu verladen.

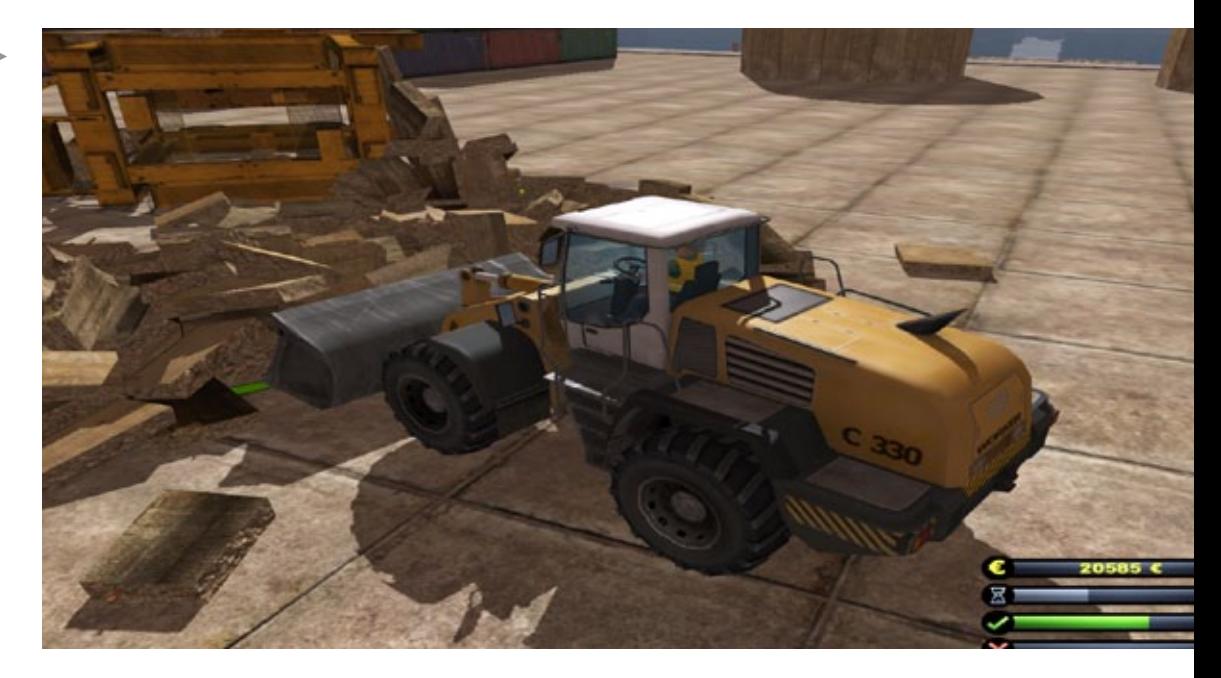

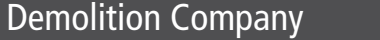

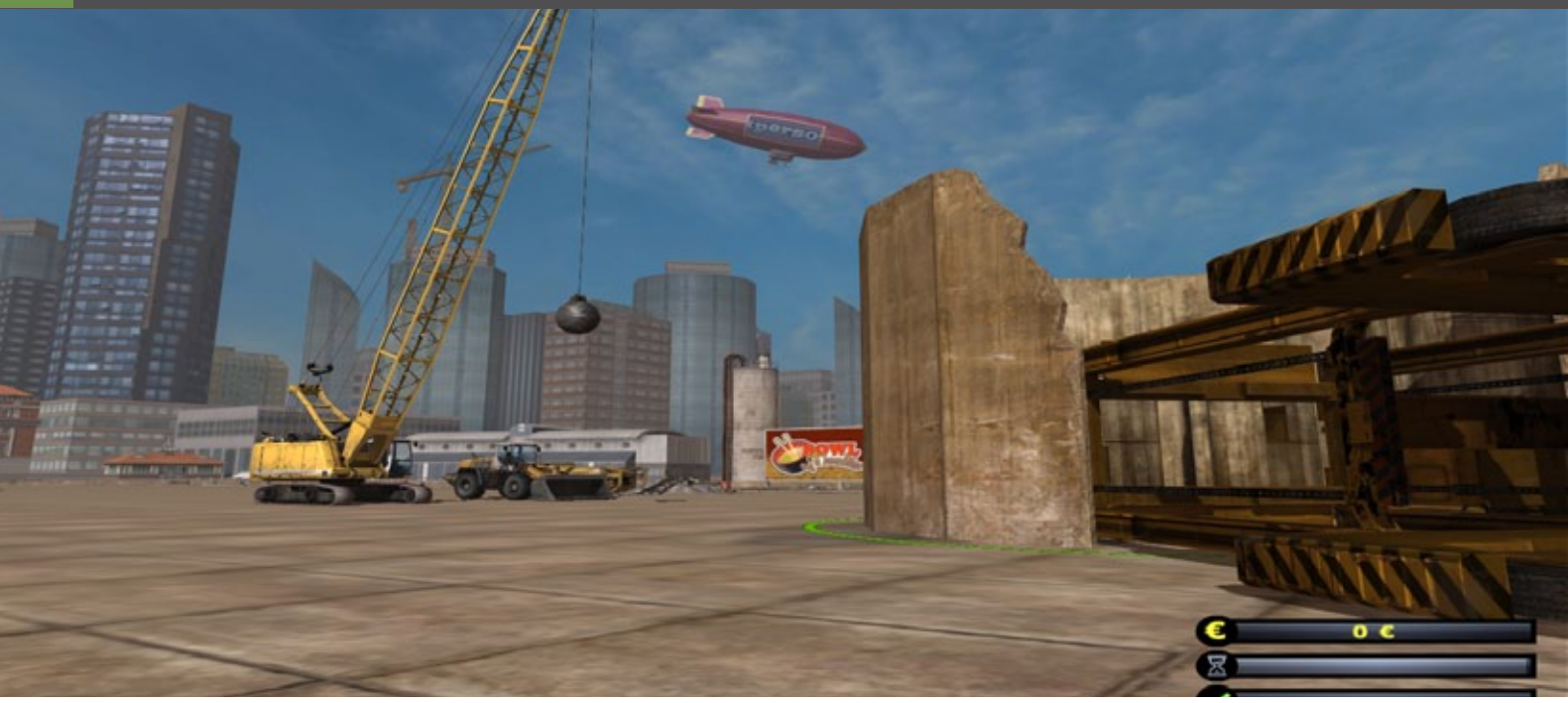

Mangels Lizenzen in abgeänderter Form auftreten, werden durch die vorbildliche Umsetzung trotzdem genau erkannt.

Zwei der drei neuen Fahrzeuge treten in orangefarbener Lackierung auf, der Muldenkipper einer bekannten deutschen Nutzfahrzeuglieferanten ist in Weiß-rot lackiert. Alle Baumaschinen aus dem Grundspiel sind ja in Gelb gehalten.

Der neue Kettenbagger wird für Verlade- oder Abrissarbeiten genutzt. Je nach Mission erhält er einen Sieblöffel oder Öldruckmeißel für z. B. Abrissarbeiten oder einen Sortiergreifer, um etwa Stahlträger zu verladen.

Die Steuerung mit der Maus, beide Tasten müssen gedrückt bleiben, wenn der Greifer gedreht werden oder zuschnappen soll, ist gewöhnungsbedürftig, aber nach einigen Übungen zu schaffen. Leider ist es mir nicht gelungen, die Stahlträger in die bereitstehenden Container zu hieven, weil sie, auch bei vorsichtigem Umgang mit der Maus, aus dem Greifer flutschten. Verletzt wurde niemand, wie das bei Demolition Company üblich ist.

Ein weiterer Radlader steht zur Verfügung, der mit noch einer größeren Schaufel aufwartet als der aus dem Grundspiel. Zuletzt der Muldenkipper, der die Trümmer abtransportieren kann. In einer der Aufgaben wird ein in der Nähe gelegenes Center zur Baustoffverwertung angefahren, um

dort die Fracht abzuladen. Auch wenn der schöne und vorbildliche Ausschnitt des Stadtteils Wandsbek eine Größe vortäuscht, die nicht existiert. Es ist nur der kleine Abstecher zum Recyclingcenter möglich, weil die Karten im Demolition Company eine geringe Größe besitzen.

Die Aufgaben sind für die neuen Fahrzeuge ausgelegt, jedoch ist es keinem verwehrt zu anderen Demolition-Fahrzeugen zu greifen, denn jeder hat so seine Vorlieben.

*André Rogalla*

# Infobox

Systemanforderungen:

- Betriebssystem: Windows Vista(SP3)/7/8/
- Prozessor: Dual Core 2 GHz
- Arbeitsspeicher: 1 GB
- Grafikkarte: NVIDIA GeForce 6800-Serie oder ATI Radeon X850
- **Soundkarte**
- DirectX 9.0c

Preis 19.99 € (Download-Version) erhältlich bei www.astragon.de

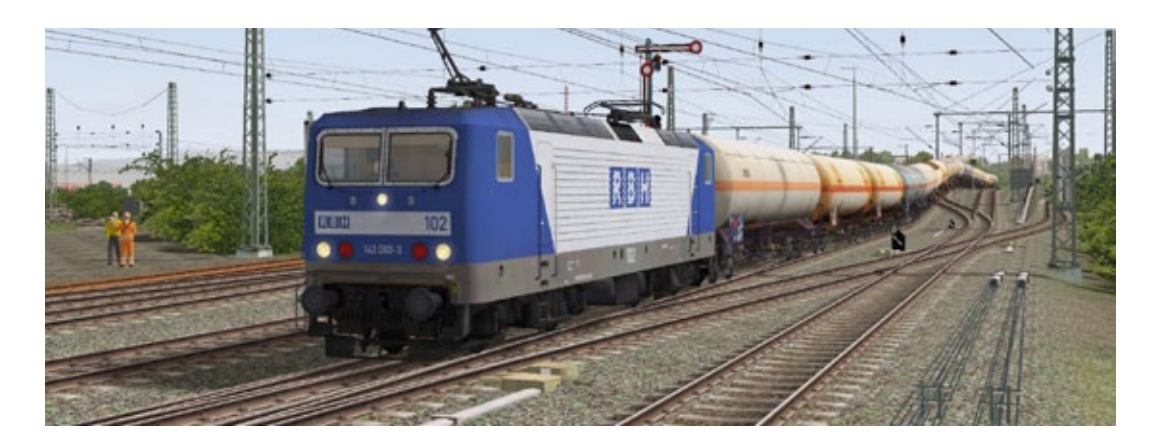

# Anlage Kassel Rbf Rangierbahnhof für EEP - Eisenbahn.exe

**Mit dem Erscheinen dieser so mächtigen Anlage ist es so, als schaue man in einen Spiegel. Man erkennt sein zweites Ich. Die Anlage war für mich besonders interessant, da gerade Kassel vor 22 Jahren meine zweite Heimat geworden ist.**

"Kassel Hbf, einsteigen bitte! Der Zug fährt in wenigen Minuten ab!", tönt es aus dem Lautsprecher, und schon setzt sich der VT98, bestehend aus einer 3er Garnitur, Richtung Volkmarsen in Bewegung. Nachdem das Wirrwarr von Weichen passiert wurde und die kleine Einheit weiter dem ersten Haltepunkt "Kassel Harleshausen" immer näher kommt, öffnet sich der Blick von einer Brücke auf das riesige Gleisfeld des Rangierbahnhofes von Kassel.

Dieser wird auf der linken Seite von der Neubaustrecke Kassel Wilhelmshöhe - Hannover tangiert. Denselben Blick, den der Rezensent bei seiner ersten Reise auf dieses Stück Eisenbahninfrastruktur wahrnehmen konnte, kann auch der EEP-Liebhaber genießen. Alles wirkt auf den ersten Blick vertraut und richtig platziert.

### **Grundsätzliches zur Anlage**

Die Anlage wird in 3 Versionen angeboten (EEP7, EEP8 oder EEP9). Als Testobjekt wurde die Version Kassel-RBF\_V9 gewählt. Was auffällt, ist das recht zügige Laden von Kassel Rbf. Nach dem Umschalten in das 3D-Fenster erwarten den Betrachter 3 kleine Fahrregler, die den jeweiligen Modus starten. So sind das zum einen Vollautomatik, Personenverkehr und Ablaufberg. Für die Beurteilung der Anlage werden alle drei Modi durchprobiert. Wichtig ist zuvor ein Blick in die ausführliche Dokumentation, die mitgeliefert wird und sich nicht wie vermutet im Doc-Ordner befindet, sondern im Anlagenordner zu Kassel selbst. Der Anlagenbauer beschreibt darin die letzten Abläufe wie folgt, bevor es jedoch losgeht, hier ein Blick in die Anlagendetails:

- Automatik Betrieb: 55 Minuten
- Anlagengröße 4km x 0,5km
- Rasterpunkte: 300
- verbaute Modelle: 7053
- davon Rollmaterial: 967
- davon Signale: 260

### **Automatikbetrieb**

### **Modus Vollautomatik**

Der Anlagenbesitzer erlebt einen wechselhaften Zugverkehr zwischen Fern-, Nah-, Güter- und Rangierverkehr. So wechselt die Kamera immer wieder in unterschiedliche Perspektiven, die manchmal sehenswert sind und manchmal schlecht platziert wirken, da einem beim Verfolgen schon mal ein Busch oder Gebäude in den Weg kommt. Der Erbauer hat versucht, 55min Automatikbetrieb aus-

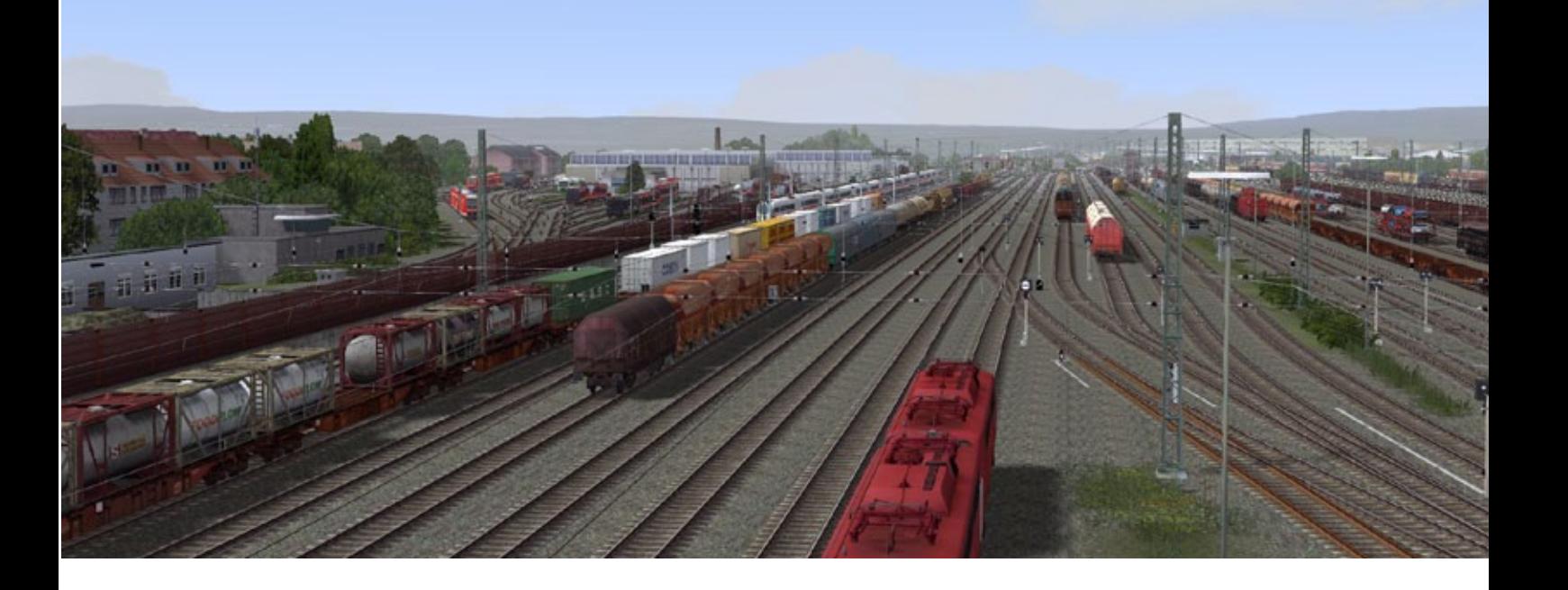

zufüllen, was ihm sehr gut gelungen ist. In jeder Sequenz findet Bewegung auf dem Bahnhof statt. Immer rollen weitere Züge durchs Bild, sodass dadurch eine ständige Betriebsamkeit entsteht. Das Ende ist gleichzeitig der Ausgangspunkt der virtuellen Runde.

### **Modus Personenverkehr und Modus Rangierbetrieb**

### **Personenverkehr**

Dieser Trafo startet den Personenverkehr auf der Schnellfahrstrecke Kassel-Wilhelmshöhe - Göttingen sowie auf der Altstrecke vom Kasseler Hauptbahnhof nach Göttingen. Die Züge verkehren gleichmäßig im Wechsel (Nord-Süd & Süd-Nord). Die Anzahl der Zugverbände ist dabei ungerade, sodass es grob geschätzt rund eine halbe Stunde dauert bis derselbe Zugverband in derselben Richtung unterwegs ist. Diese Betriebsvariante dient als Rahmenverkehr, um sich selbst im Rangierbahnhof zu betätigen. (siehe Kapitel: "Manuelle Bedienung")

### **Ablaufberg**

Dieser Trafo startet den Betrieb am nordwestlichen Ablaufberg. Grundvoraussetzung ist selbstverständlich, dass sich ein Zug am Ablaufberg befindet. Ein neuer Zug kann auf dem rot markierten Abschnitt als Zugverband eingesetzt oder

aus einzelnen Rollmaterialien zusammengesetzt werden. Es sollte darauf geachtet werden, dass der Zug nur aus einzelnen Waggons und nicht aus mehrteiligen Waggoneinheiten (z.B. Hccrrs, Hcceerrs, Laaeks, usw.) besteht, da diese sonst falsch getrennt werden würden. Nach dem Aufgleisen sollte der Zug mit ca. 25 km/h im Automatikmodus in Richtung Ablaufberg geschoben werden. Er hält dann selbständig an dem Signal 422/499. Danach kann über den Trafo der Ablaufbetrieb gestartet werden. Achtung: Nach Nutzung dieser Funktion sollte die Vollautomatik nicht mehr gestartet werden.

### **Rasterpunkte**

Die gewählte Rastergröße ist im Verhältnis zum beanspruchten Gelände mit 300 Punkten eindeutig zu hoch und ist daher einer der "Frame-Killer". Beim Weitblick in den Bahnhof wird dieses Dilemma besonders ersichtlich und daher ist die Anlage nichts für schwache Rechner. Hier gilt eindeutig: "Weniger ist mehr"!

### **Gestaltung**

Die Landschaftsgestaltung ist sehr stimmig, fast hat man den Eindruck, am echten Rangierbahnhof in Kassel zu stehen. Beim Spaziergang durch die Anlage entdeckt man viele liebenswerte Details. Dazu zählen die Drahtzugleitungen zum Stellwerk oder das Einfamilienhaus mit Hundezwinger.

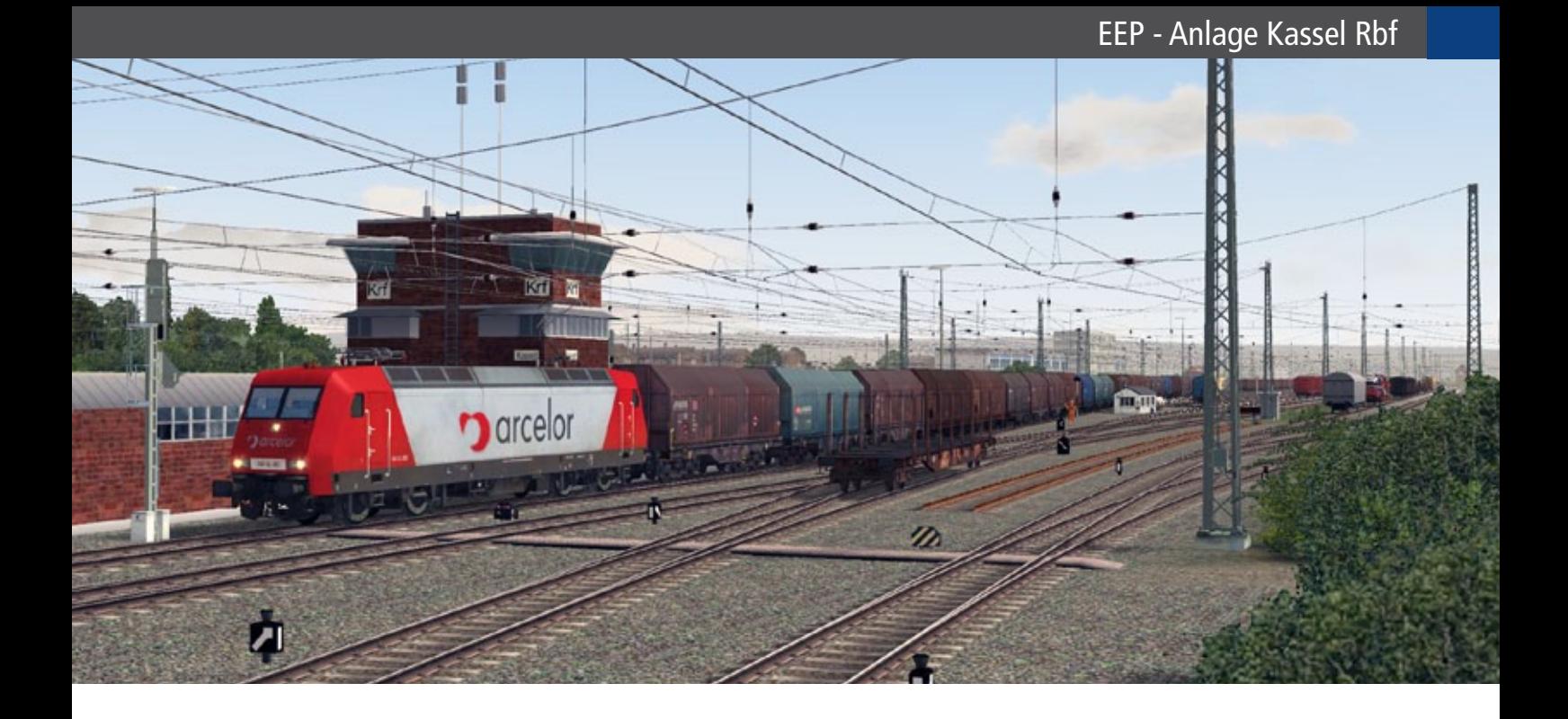

### **Gleislage, Elektrifizierung**

Die Gleisverlegung ist eine Augenweide, die keine Fehler ersichtlich macht. Die dazugehörige Oberleitung ist mit sehr viel Mühe realitätsnah verlegt und zeigt, wie viel Arbeitsaufwand in der Anlage steckt. Zwar gilt auch die Oberleitung als "Framevernichter", aber in diesem Fall ist sie ein absolutes Muss, auf welches nicht verzichtet werden kann.

### **Kameraführung**

Wie schon im Abschnitt Automatik angemerkt, birgt die gesamte Kameraführung Schwächen. Züge werden teilweise schlecht verfolgt. Oftmals wird bei dieser dichten Bebauung die Kamera in die Totale auf den Bahnhof geschickt, was die Leistungen des Rechners und die Framerate an das absolut Machbare bringt. Eine günstigere Platzierung mit einem leichten Winkel bringt hier einen flüssigeren Ablauf.

### **Rollmaterial**

Realitätsnahe Zugzusammenstellung, wenn auch nicht immer epochengerecht, und geschickt platzierte Waggons hauchen dem Bahnhof auf den ersten Blick Leben ein und zeigen die Betriebsamkeit, die tagtäglich in Kassel vorherrscht. Selbst die alten abgestellten Triebwagen des VT11.5 wurden nicht vergessen.

### **Fazit**

Trotz der aufgezeigten Schwächen wie Framerate und Kamerasetzung ist die Anlage absolut sehenswert. Man sieht eindeutig, wie viel Arbeitsstunden, "Schweiß und Tränen" eingeflossen sind. Somit kann eine absolute Kaufempfehlung ausgesprochen werden unter Berücksichtigung der jeweiligen Rechnerleistung. Dieses muss der Benutzer aber für sich selber beurteilen. Lesenswert ist auch die 23 seitige Dokumentation, worin der Autor eine detaillierte Anlagenbeschreibung mit Bebilderung abliefert und auf die manuelle Bedienung und die eingesetzten Rollmaterialien eingeht.

*Andreas Hempel*

# Infobox

S y s t e m a n f o r d e r u n g e n :

- Betriebssystem: Windows Vista(SP3)/7/8/
- Prozessor: Dual Core 2.5 GHz
- Arbeitsspeicher: 4 GB
- Grafikkarte ab 1 GB und mit Pixelshader 3.0
- **Soundkarte**
- DirectX 11

Preis ab 29.99 € (Download-Version) erhältlich bei www.eepshopping.de

Links die Baureihe 229 (ex 119 DR) betriebsfähige Museumslokomotive der DB mit Schotterwagen Fcs.

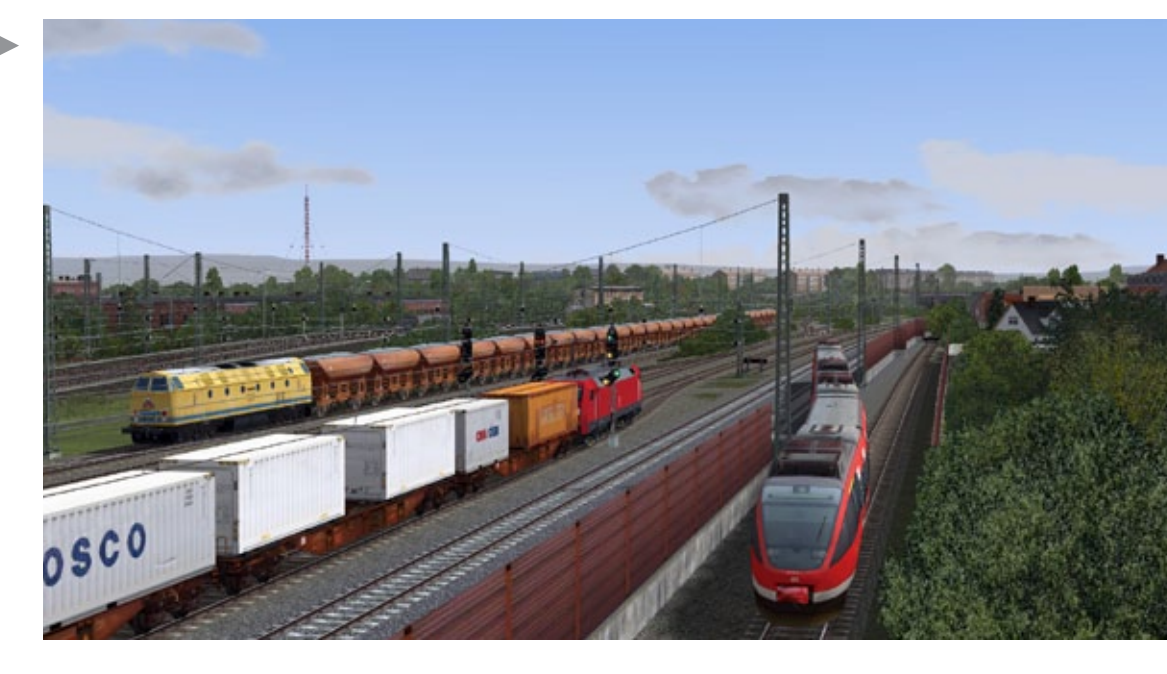

Auf der Anlage Kassel Rangierbahnhof ist nahezu alles unterwegs, was die DB zu bieten und im Einsatz hat: hier eine Baureihe 152 mit Neuwagen "am Haken"!

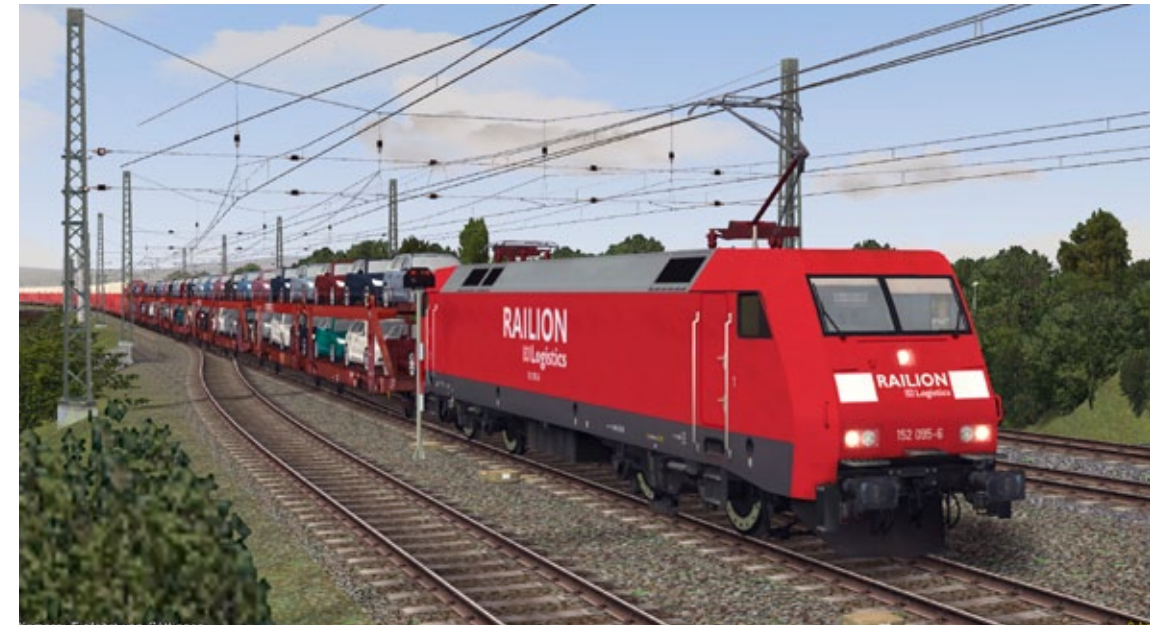

Auch das gibt es in EEP und auf der Anlage Kassel Rbh zu sehen: eine voll animierte Waschanlage der Deutschen Bundesbahn.

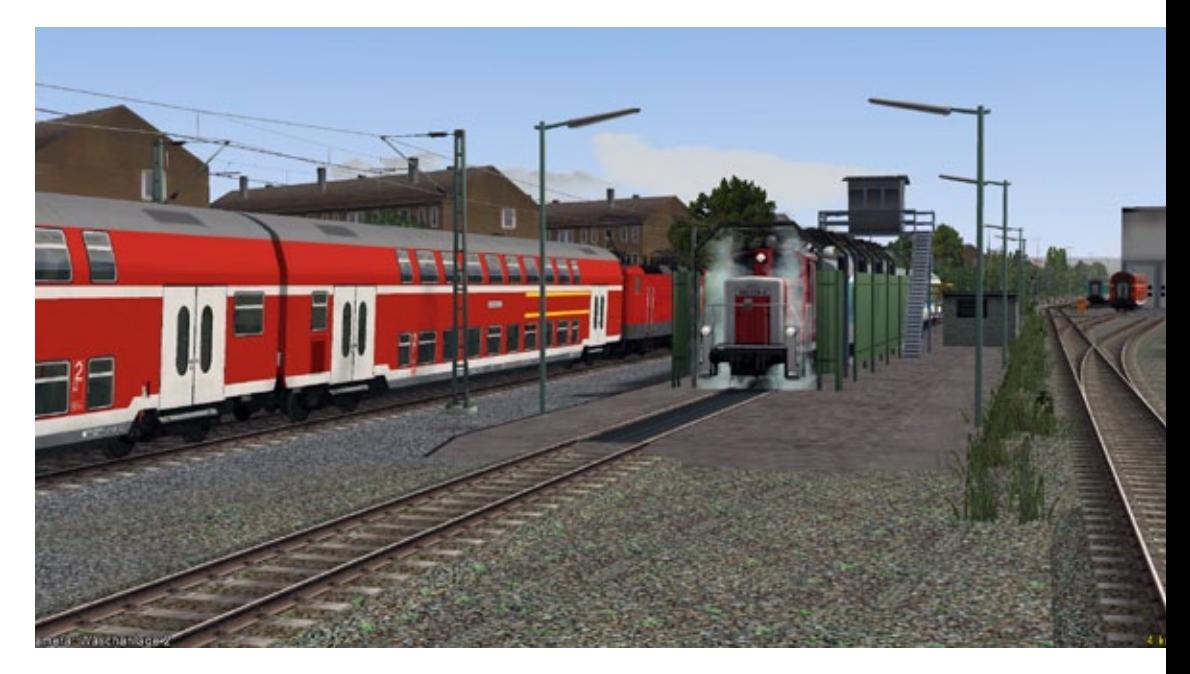

# VORSCHAU HEFT 4-2013

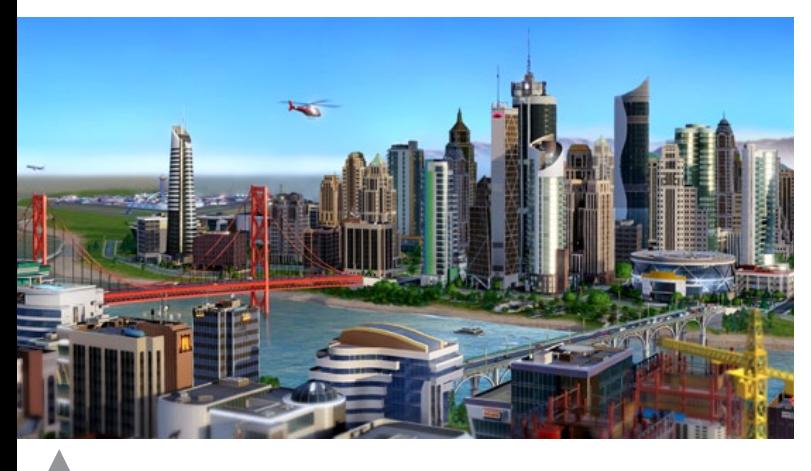

Sim City 5

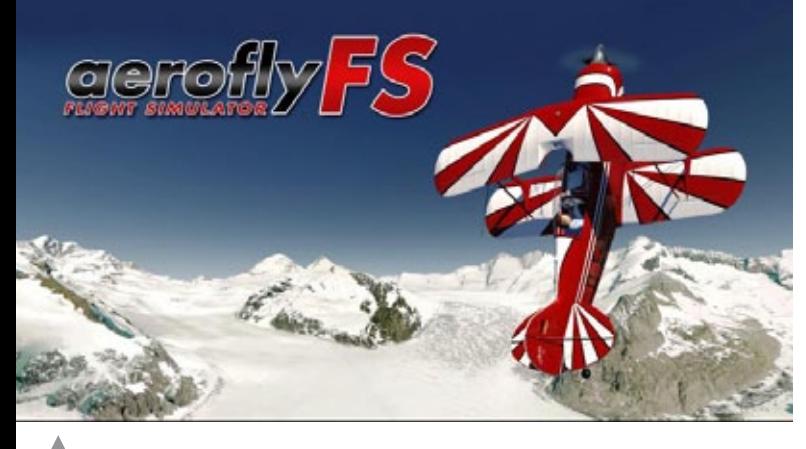

Aerofly FS

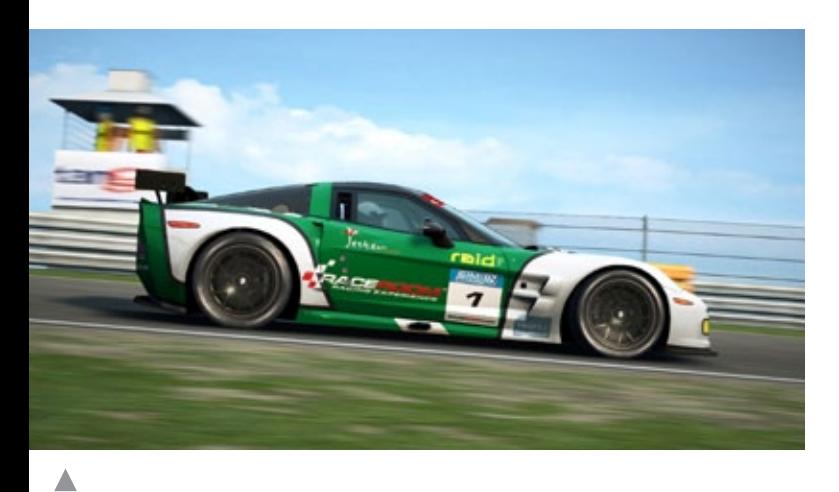

RaceRoom Experience

## Impressum

### SIMULATOR WORLD

### **Fachzeitschrift für PC-Simulationen**

Homepage: www.simulatorworld.de

Herausgeber:

ALBO medien GmbH Lindberghring 12 33142 Büren

Deutschland

Tel. +49 (0) 29 55 – 76 03 37 Fax: +49 (0) 29 55 - 76 03 33

Handelsregister: B 9728

Steuernummer: 339 5801 0442 FA Paderborn

Geschäftsführung: Eva Löffler<br>email: kontakt@albokontakt@albo-medien.de

Anschrift der Redaktion:

ALBO medien GmbH Simulator World

Lindberghring 12 33142 Büren

Deutschland email: redaktion@albo-medien.de

Chefredakteur: Frank Möllenhof (V.i.S.d.P.) email: moellenhof@simulatorworld.de

Mitarbeiter dieser Ausgabe: André Rogalla, Angelique van Campen, Andreas Hempel und James Woodcock

Es gilt die Anzeigenpreisliste von 2012

Copyright: © ALBO medien GmbH

Alle Rechte, insbesondere der Vervielfältigung, Übersetzung, Mikroverfilmung sowie der Einspeisung und Verarbeitung in elektronischen Systemen, zur Verwertung von Teilen der Fachzeitschrift oder im Ganzen sind vorbehalten. Alle im Heft verwandten Logos und Schutzmarken sind Eigentum der jeweiligen Rechteinhaber.

SIM MAGAZIN

Deutschland: € 5,00 • Österreich und BeNeLux: € 5,80 • Schweiz: SFr 8,90 • Nr. 12005

Central Railroads - *Hamburg Reserved Medic EEP-Anlage Epoche Hib & Ive* **eür MSTS**

Fachzeitschrift für Bahnsimulation

**SBB Route 1 Die Schweiz im Train Simulator 2012**

**"Jetzt das Train Sim Magazin abonnieren und kräftig sparen!"**

**ISSGIUD** 

PC DO

PC <sub>22</sub>

ALBO medien GmbH • www.tsmagazin.de • 5. Jahrgang Nr. 5/ 2012 • September-Oktober

TRAIN SIM MAGAZIN

**Just Trains Bristol-Avenmouth Route für TS2012 CITIES in MOTION Alle Add-Ons und Mods im Test**

**"Expert Line" BR111 S-Bahn für Fortgeschrittene**

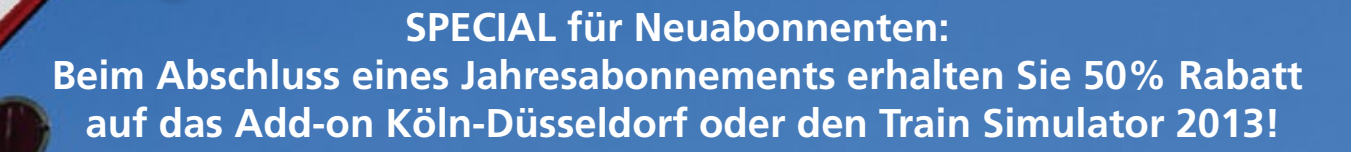

**Das TRAIN SIM MAGAZIN ist im Abo und direkt beim Verlag unter www.albo-medien.de versandkostenfrei erhältlich. Telefonische Bestellung: 029 55 – 760 337 Bestellung per Fax: 029 55 – 760 333**

Preis für das Abo plus TS2013 oder Köln-Düsseldorf Abo (6 Ausgaben)

**Deutschland: 45,00 € Österreich: 49,90 € Schweiz: 59,90 €**

**TRAIN** 

**Deutschland:**  $Österreich:$ Schweiz:

Mini-Abo (3 Ausgaben)

Ja!

**Tutorial-Reihe Streek und Signale** 

**Titelbild: Re 4/4 SBB Cargo aus SBB Route 1**

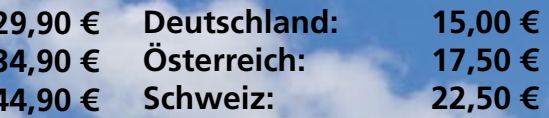

Foto: © Stihl024, www.fotolia.de